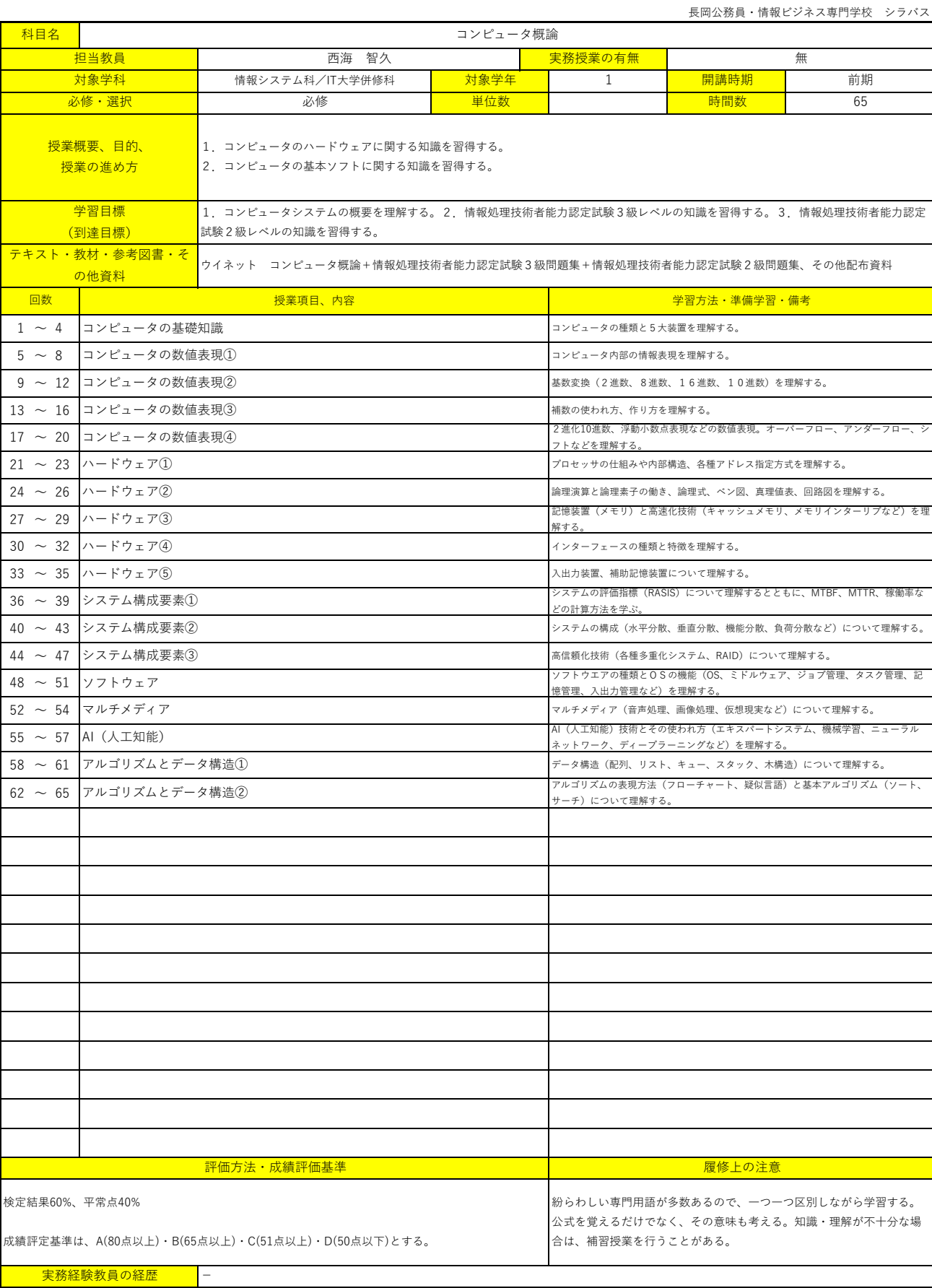

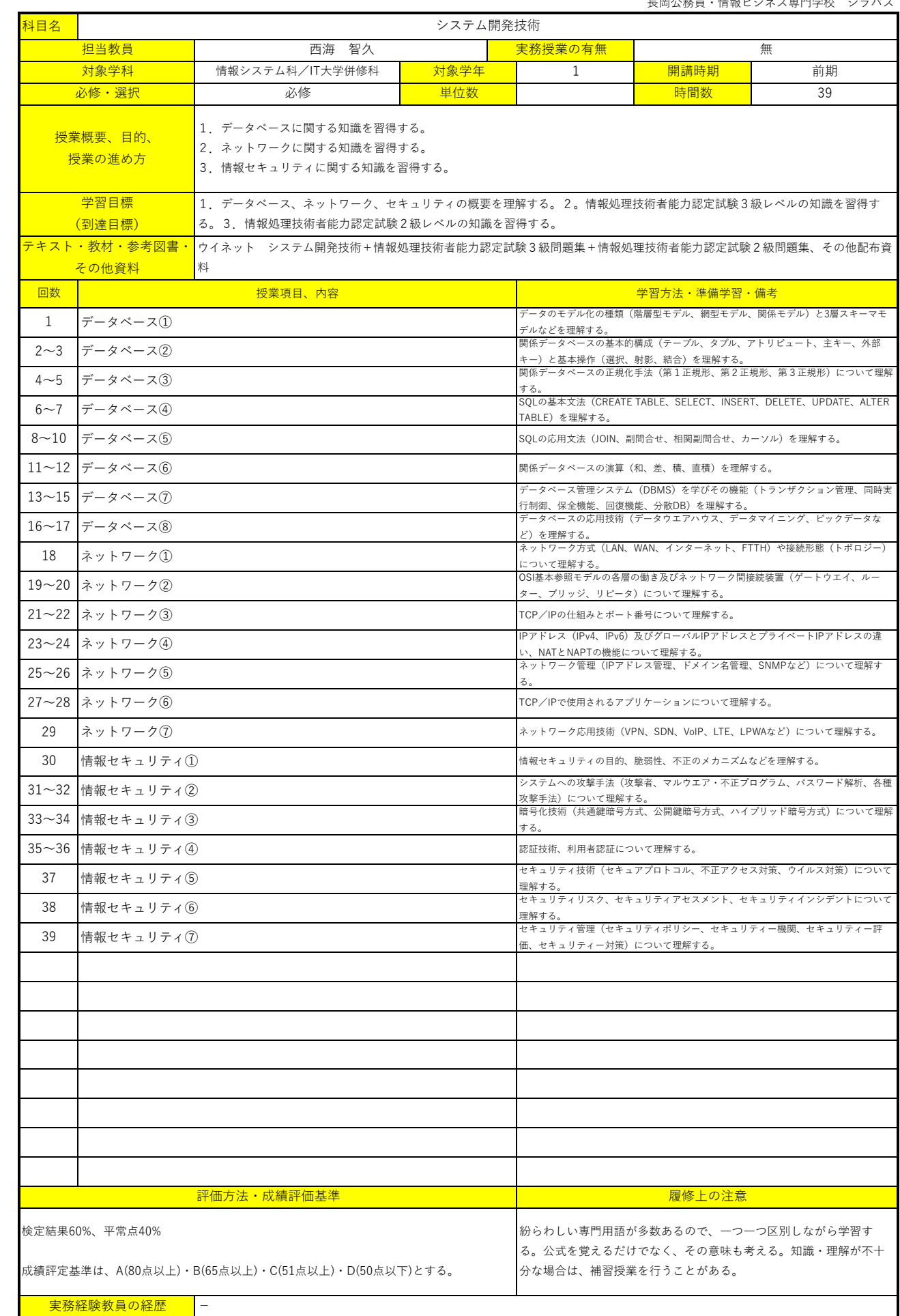

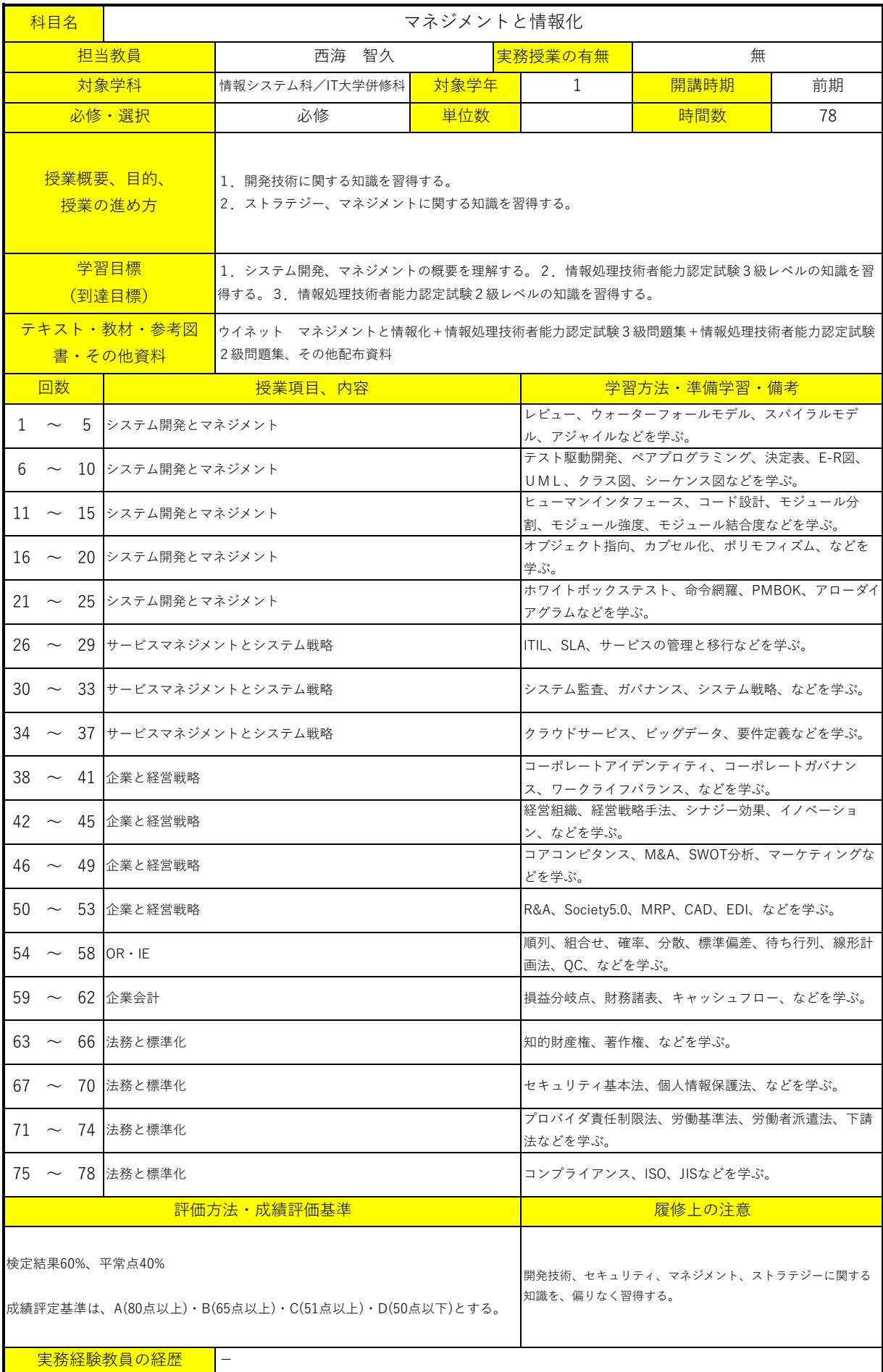

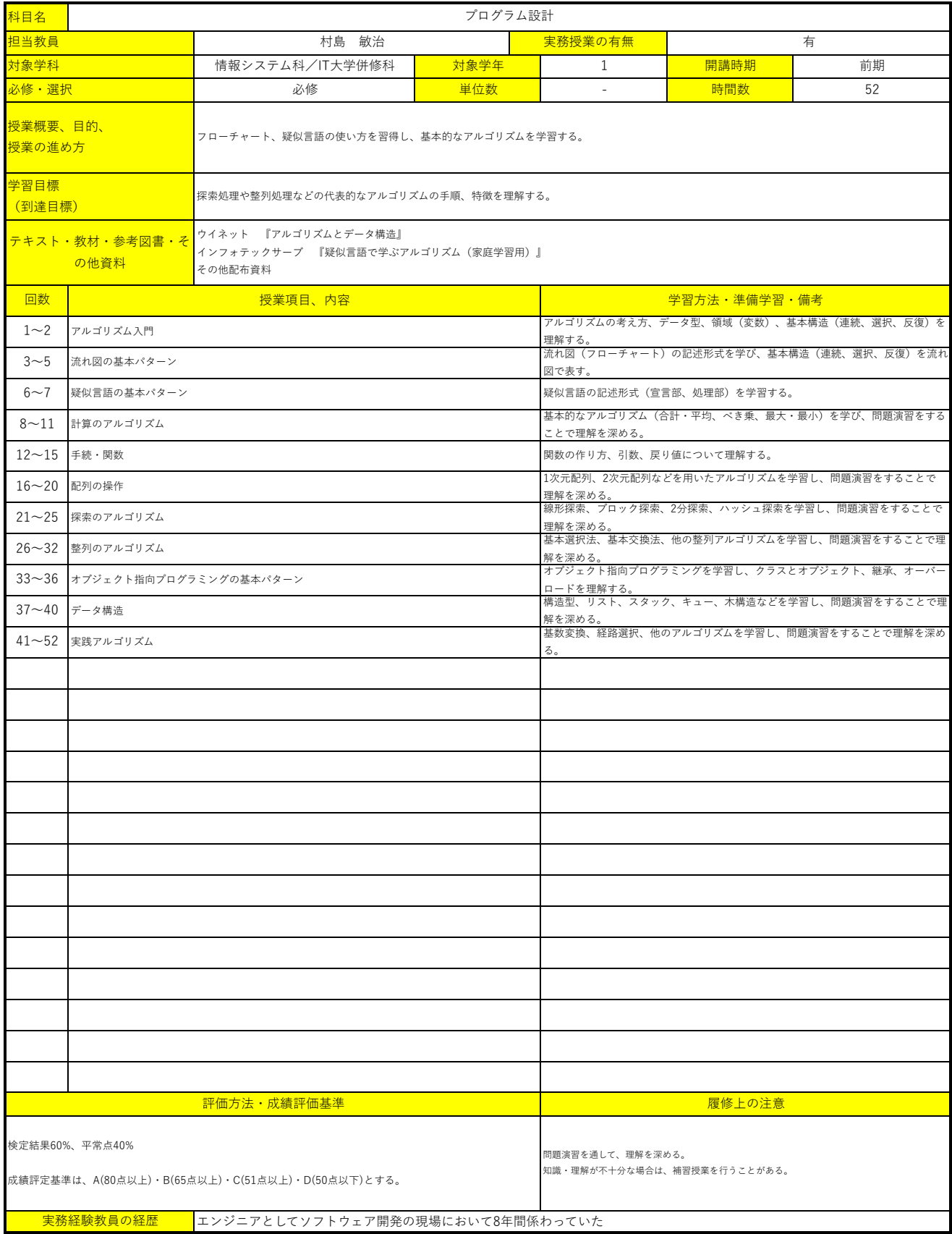

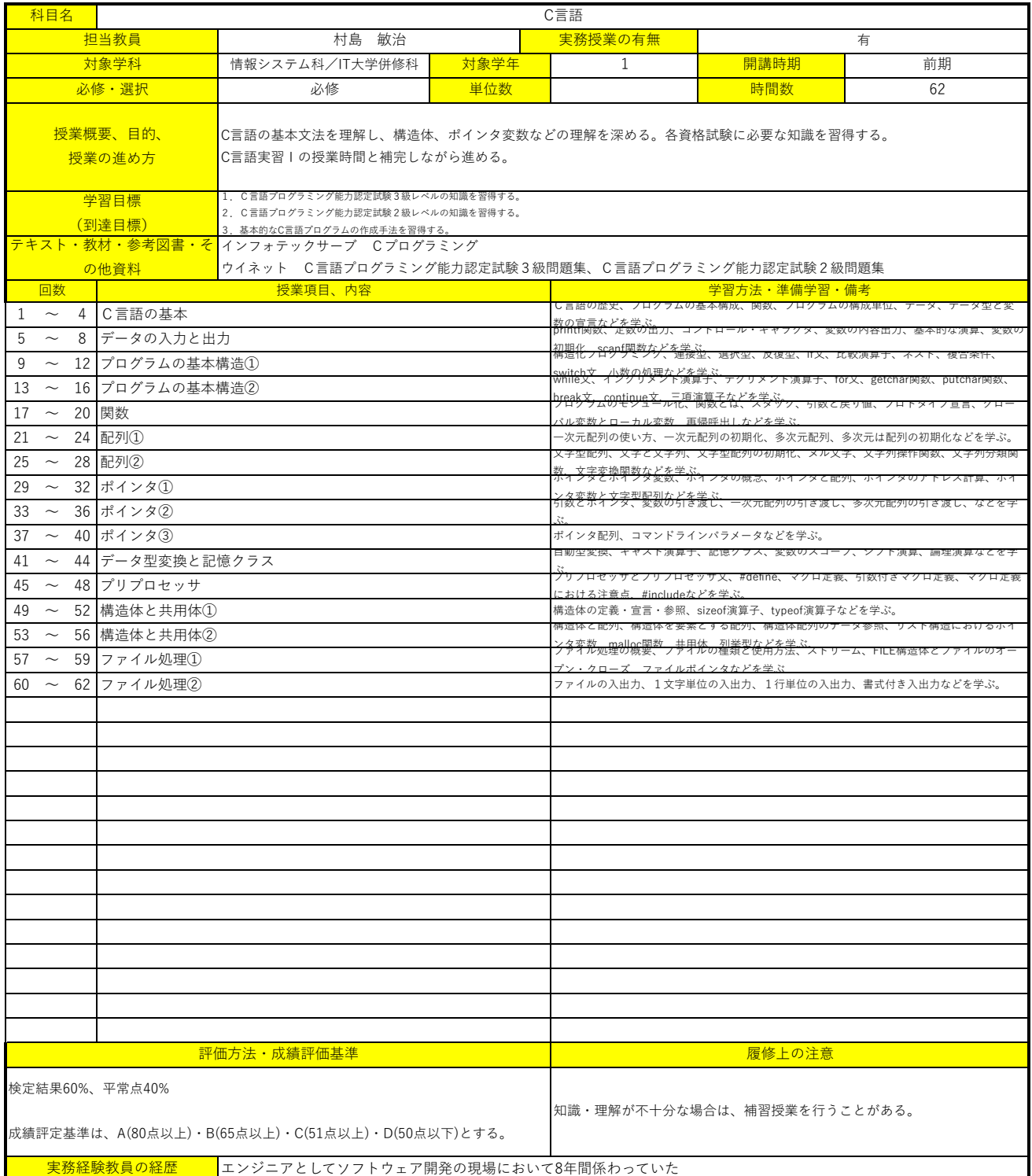

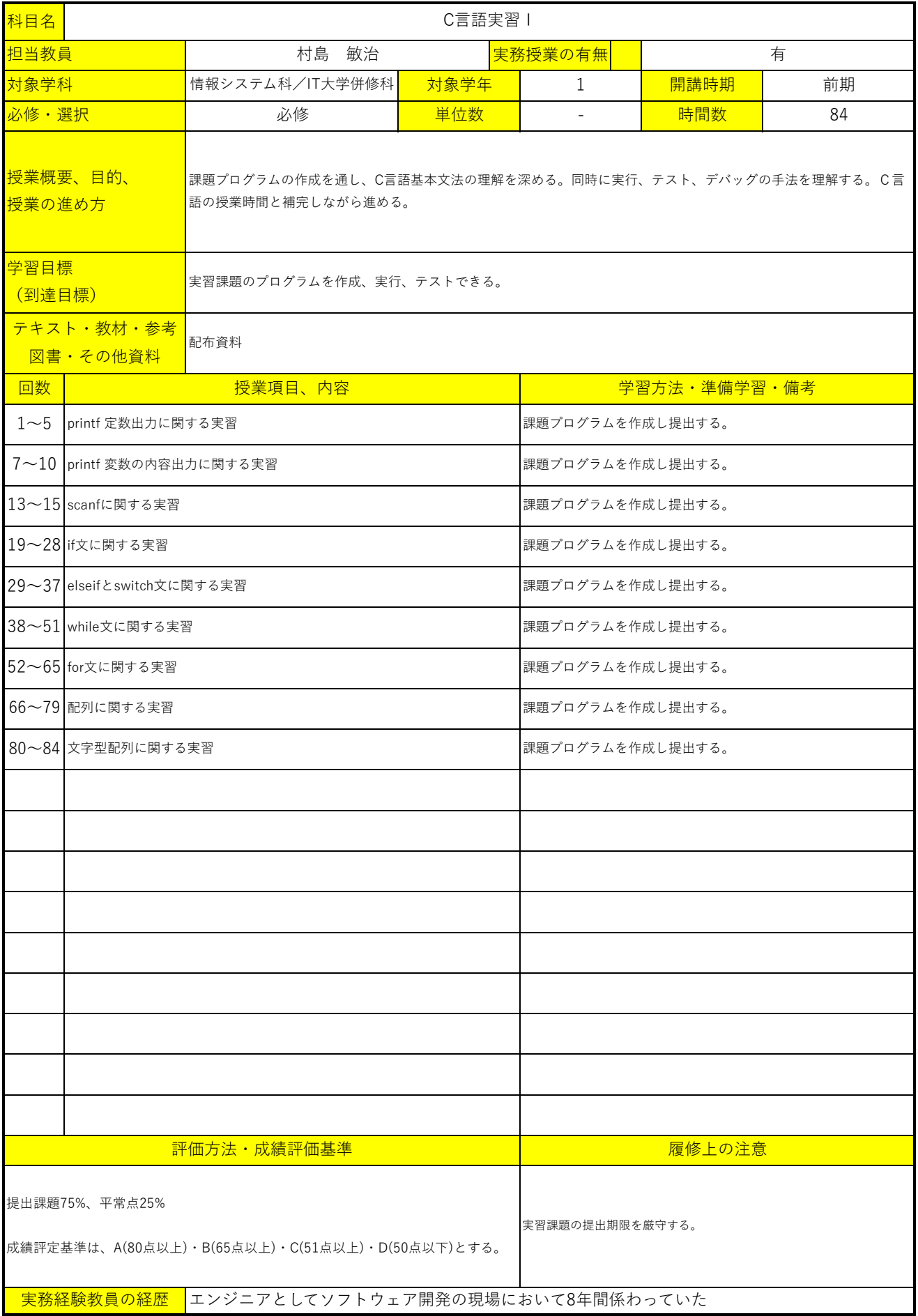

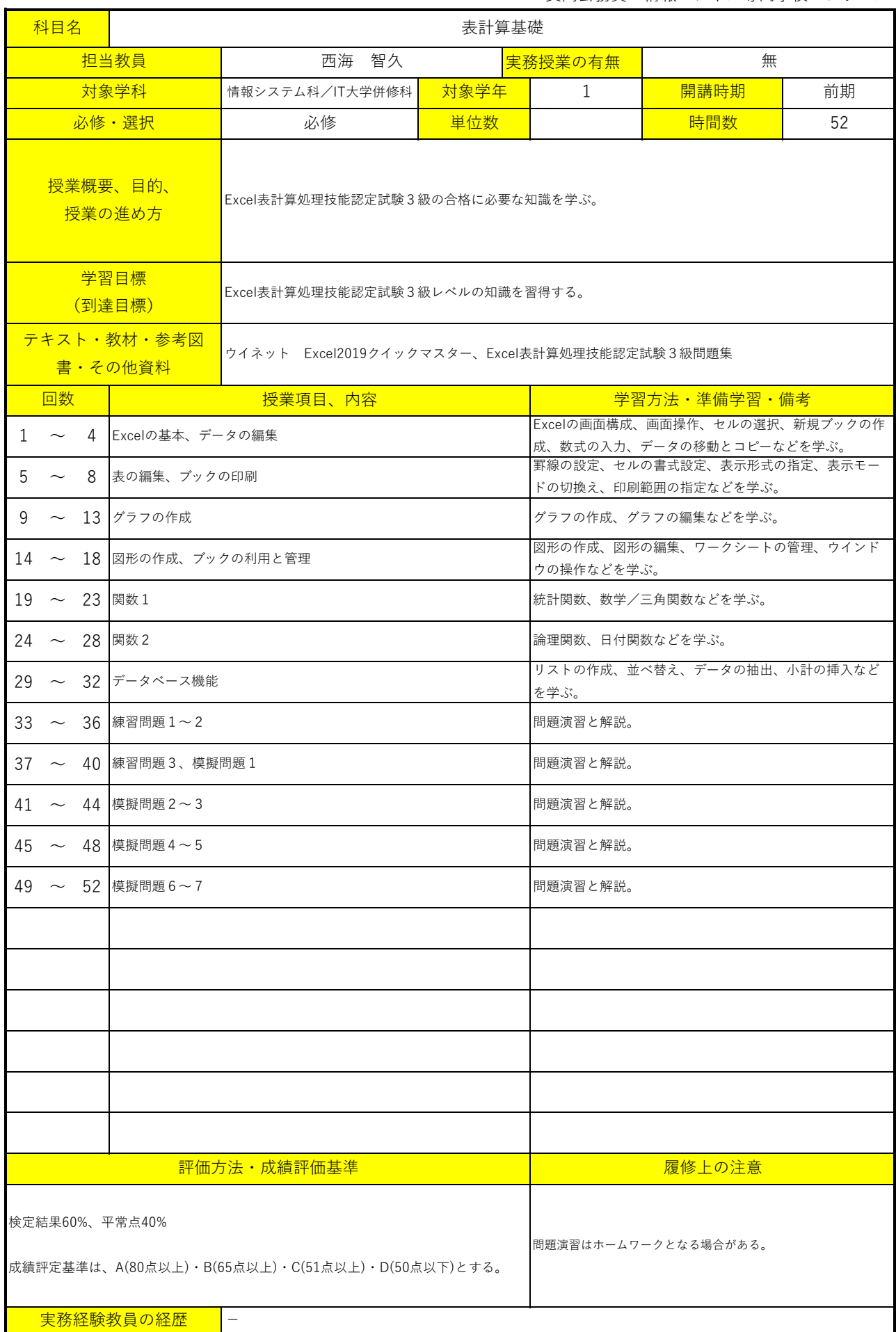

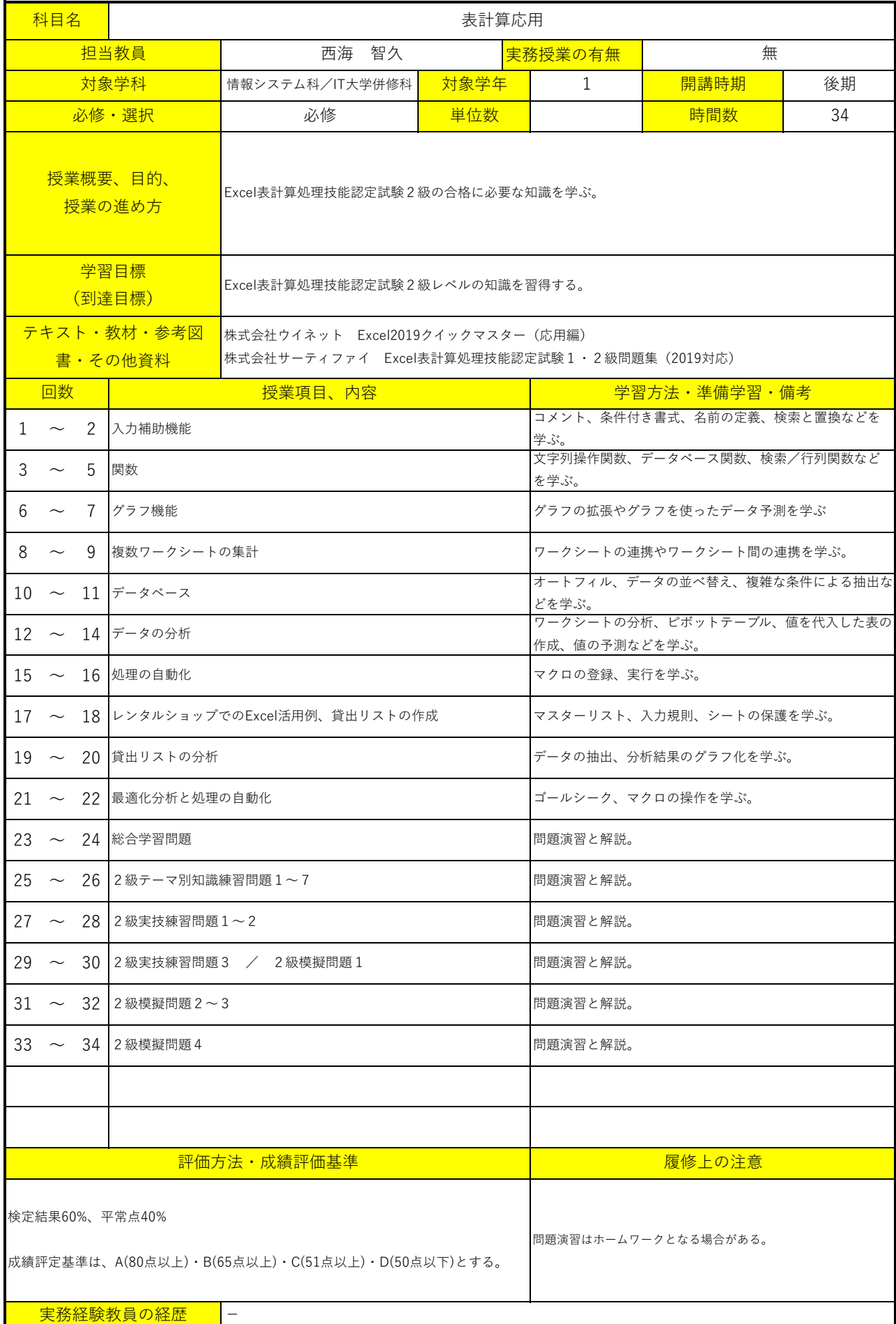

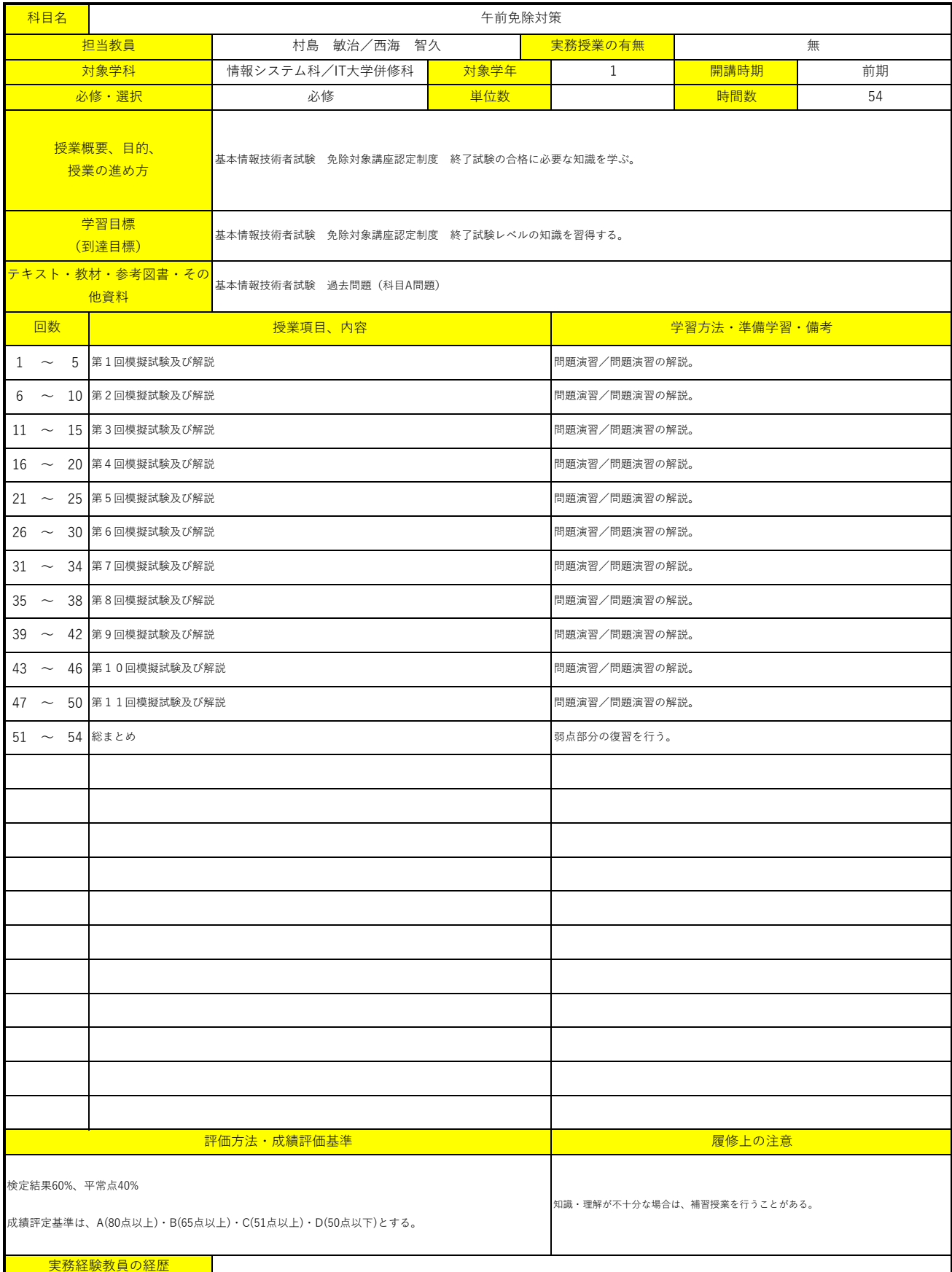

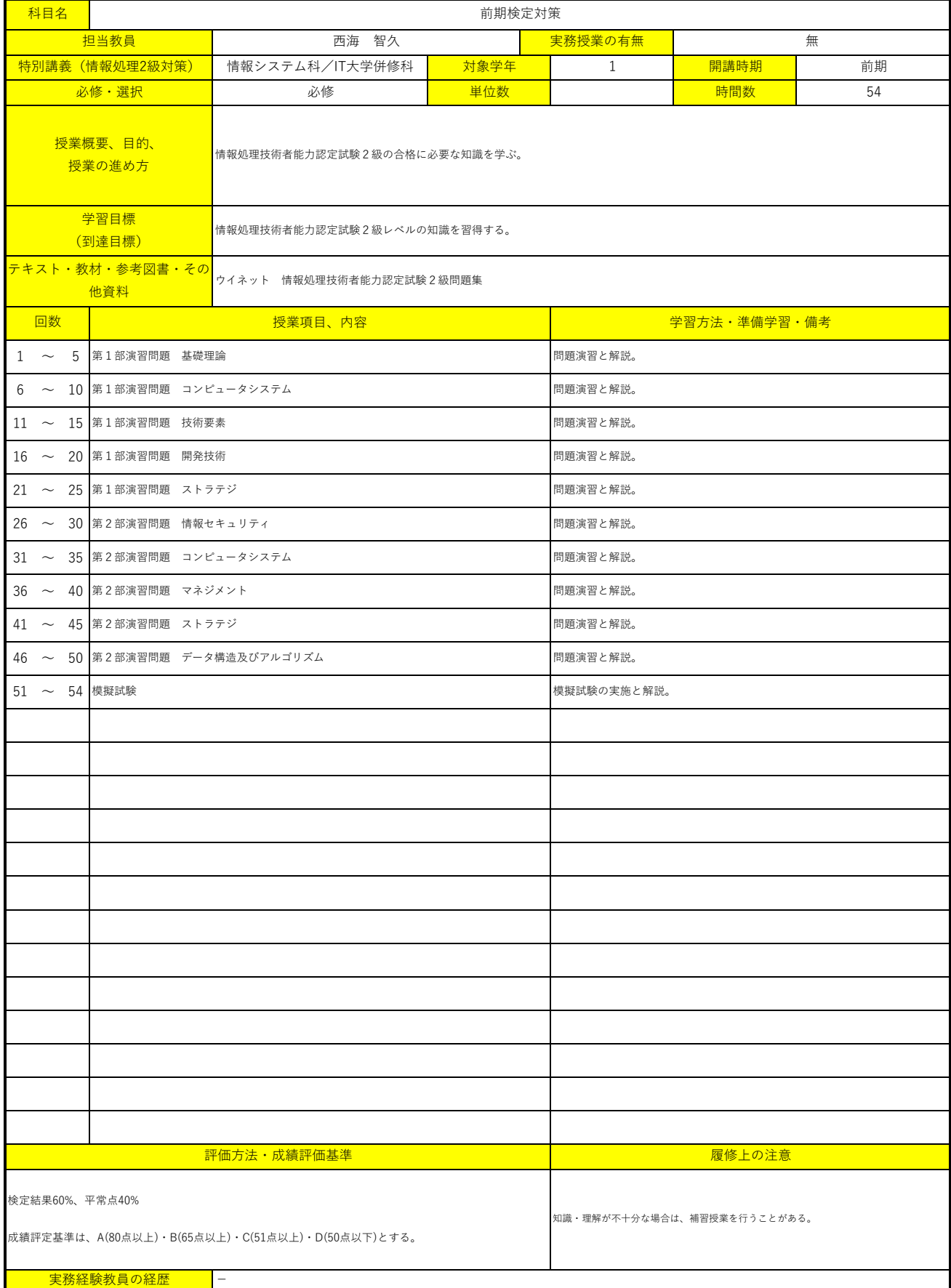

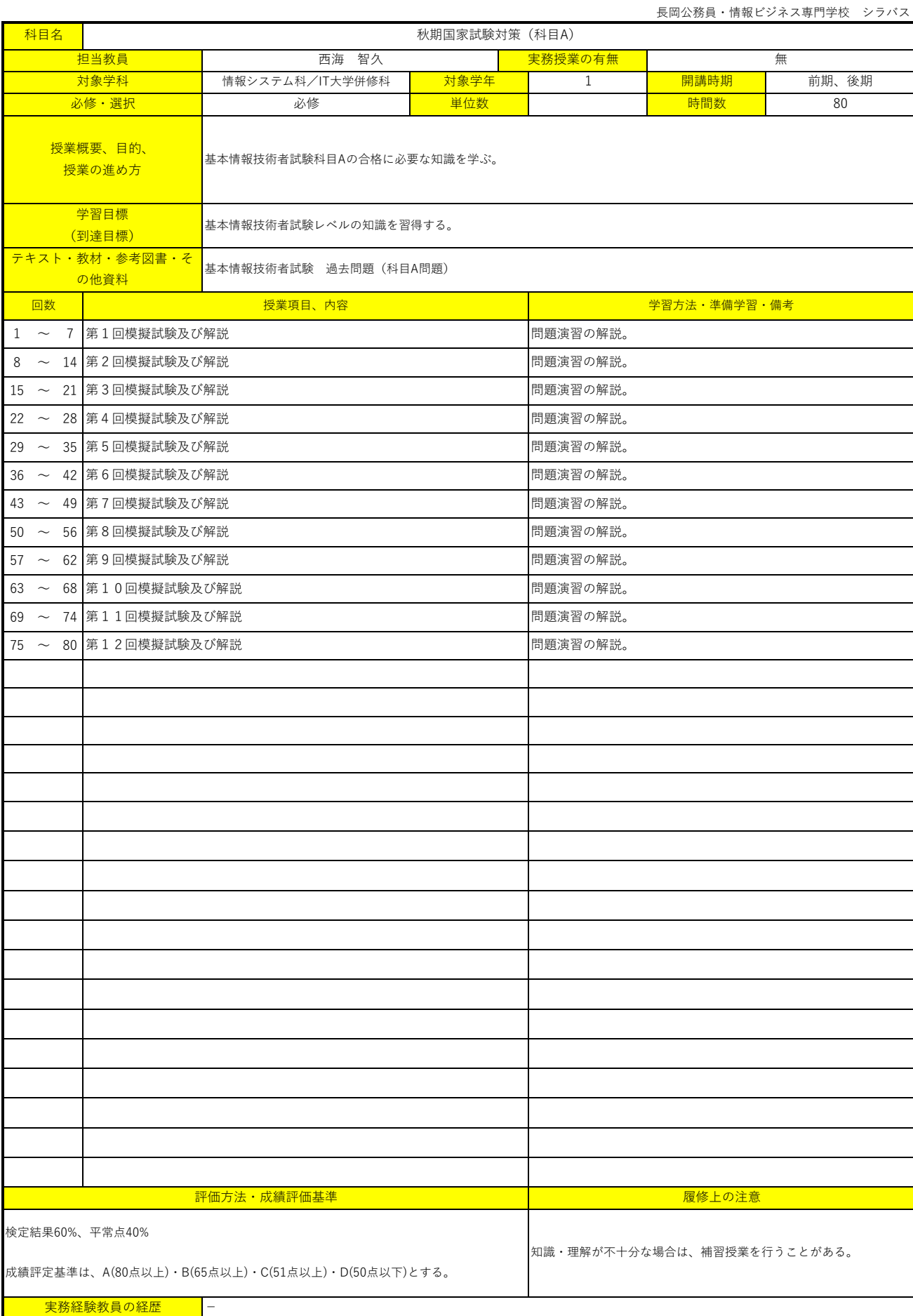

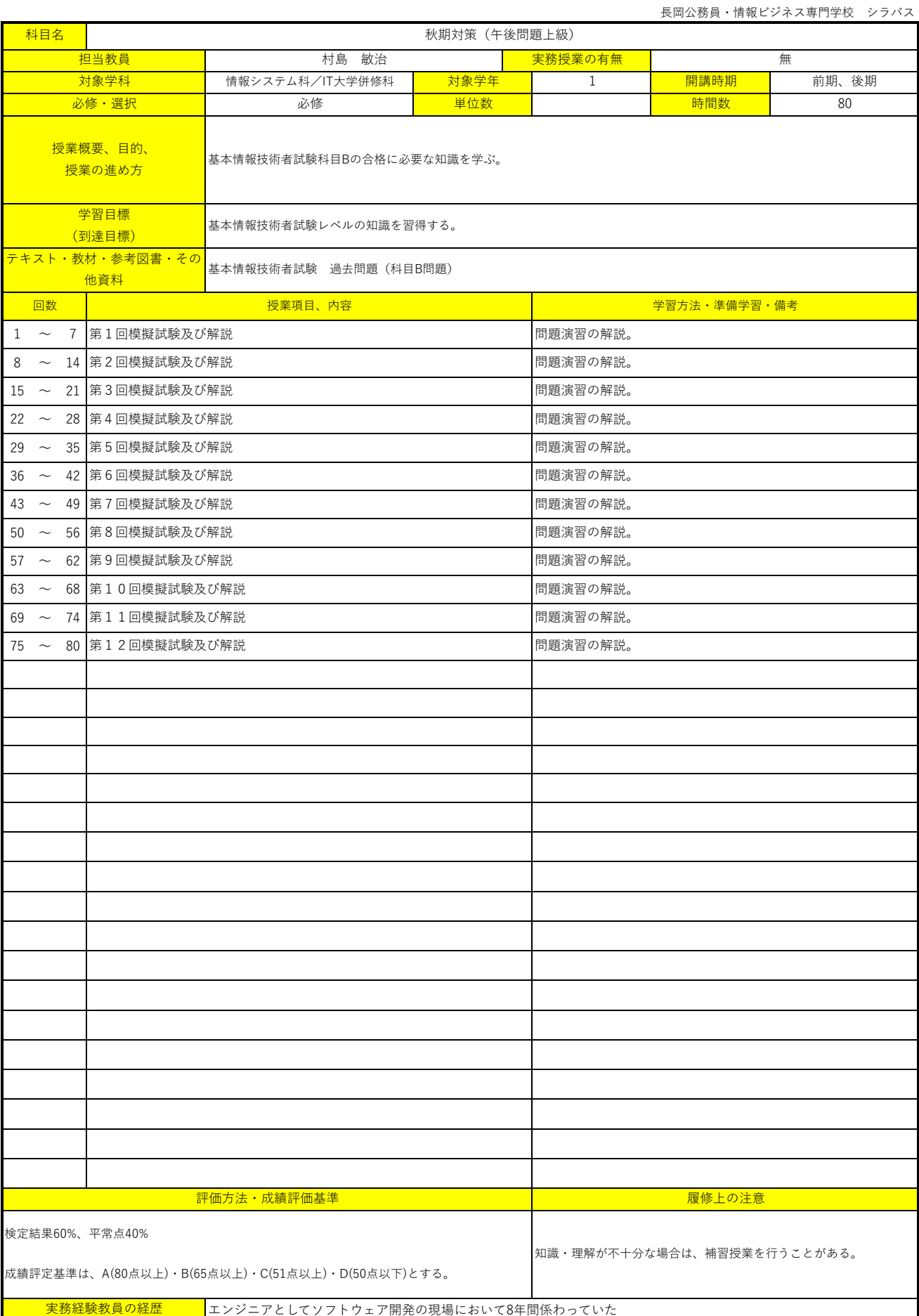

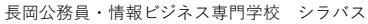

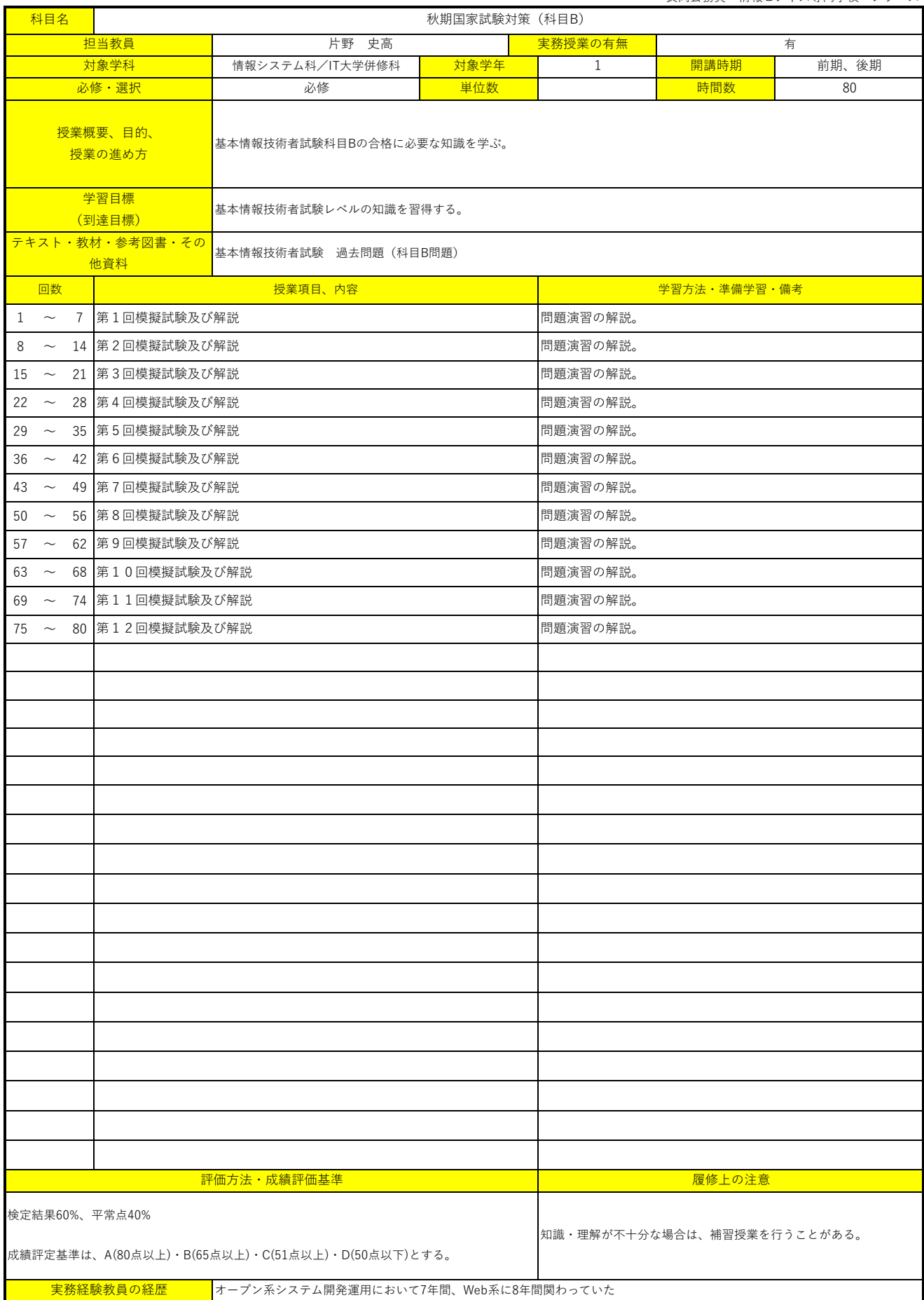

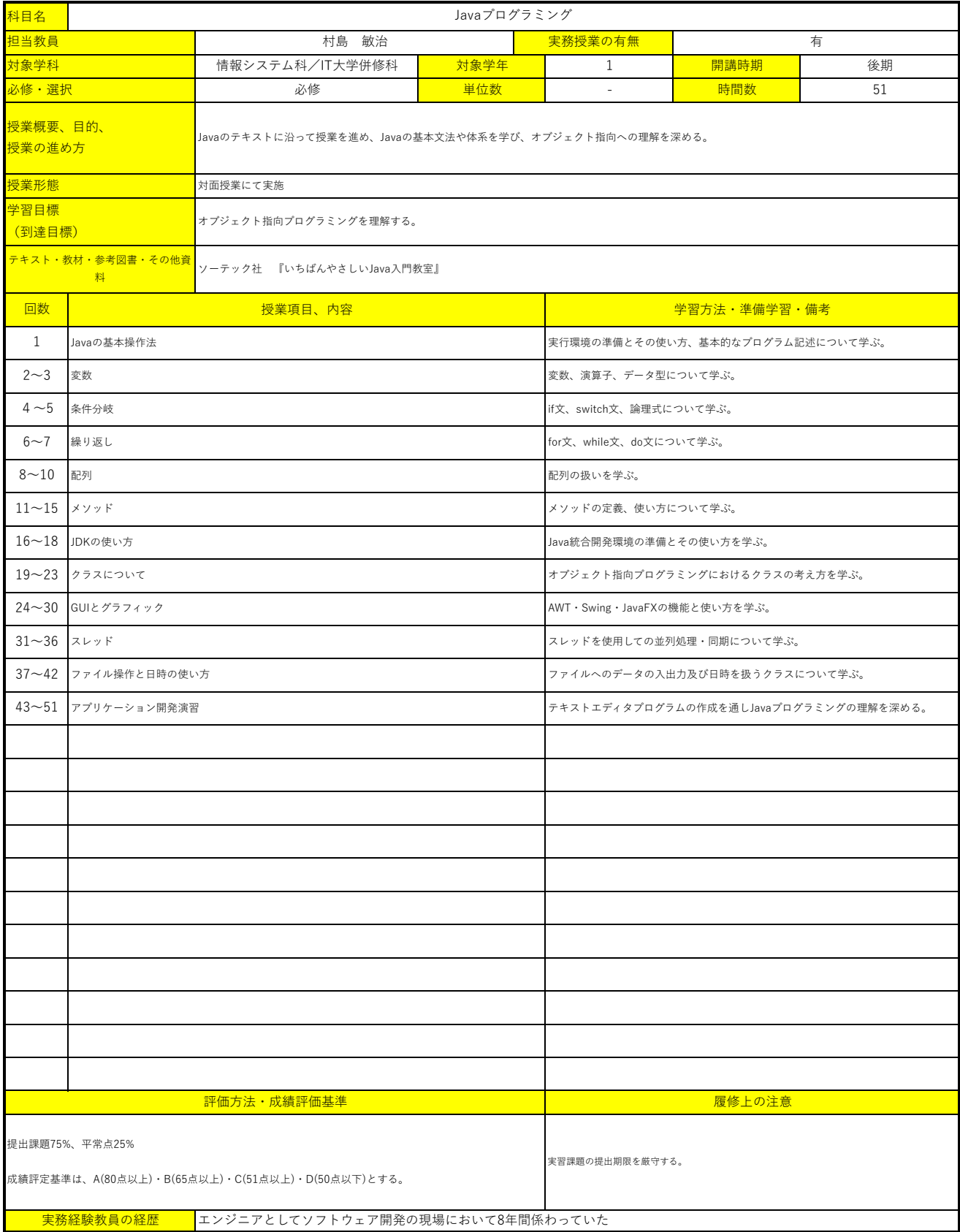

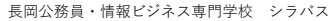

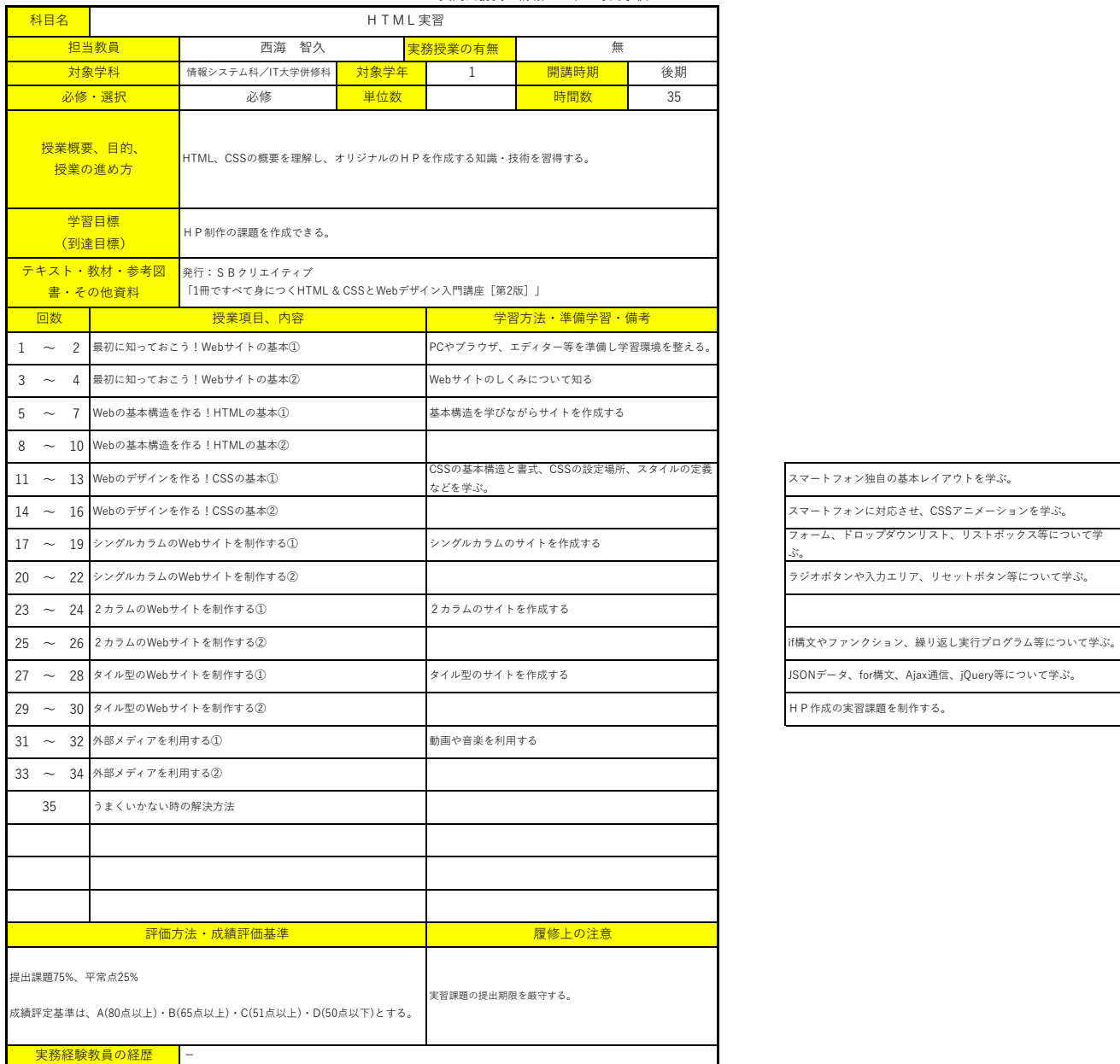

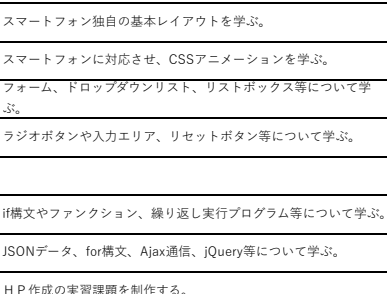

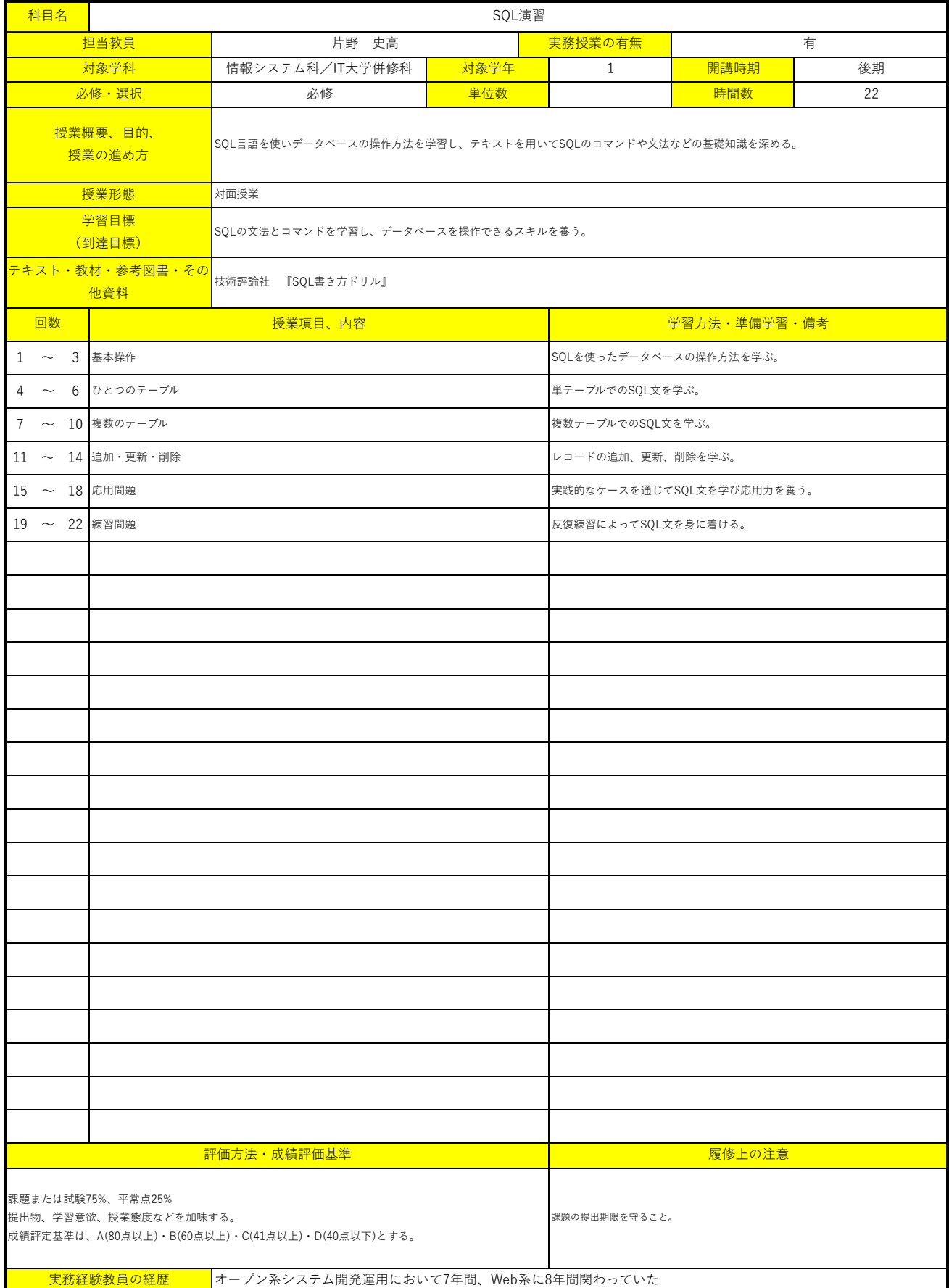

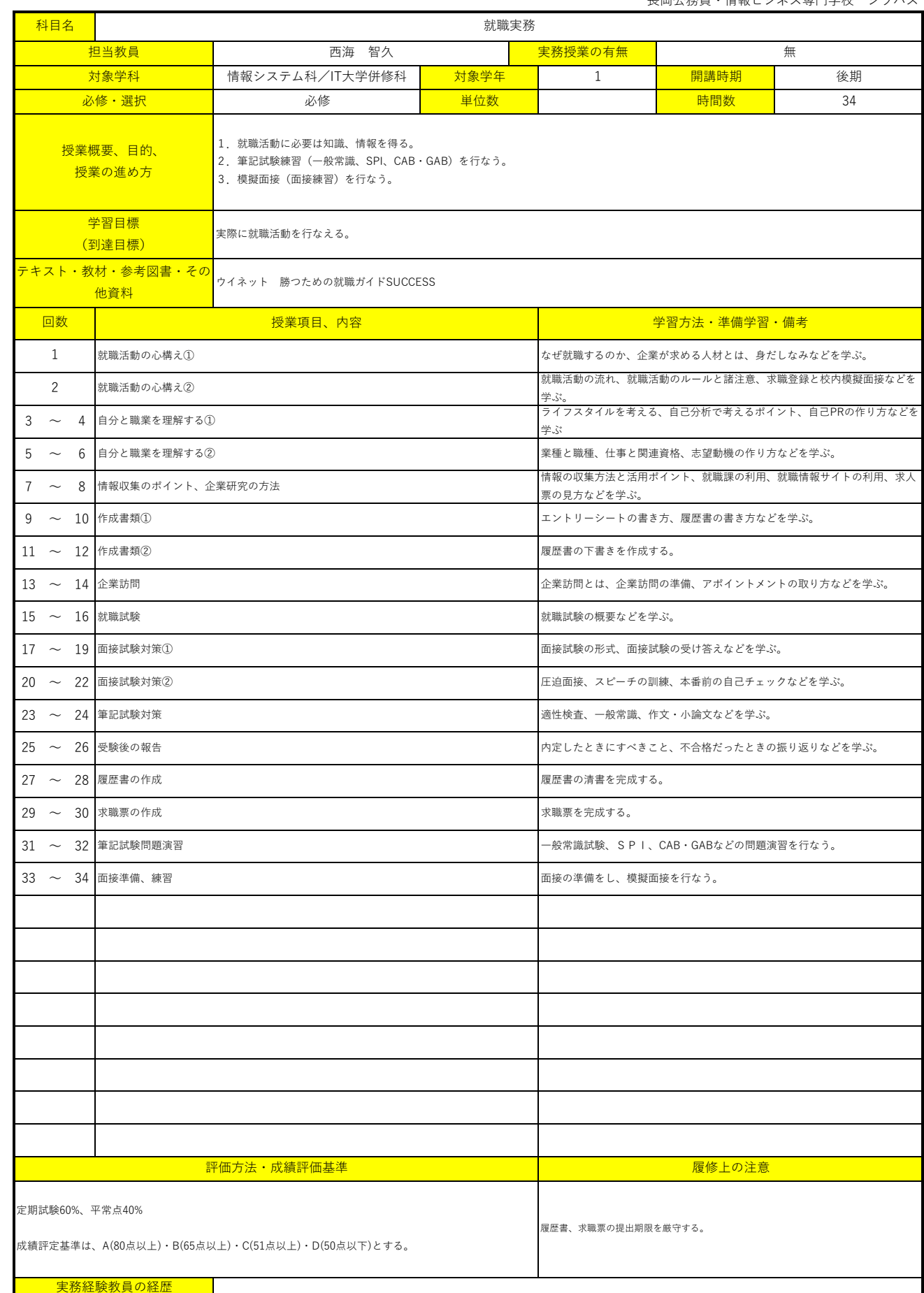

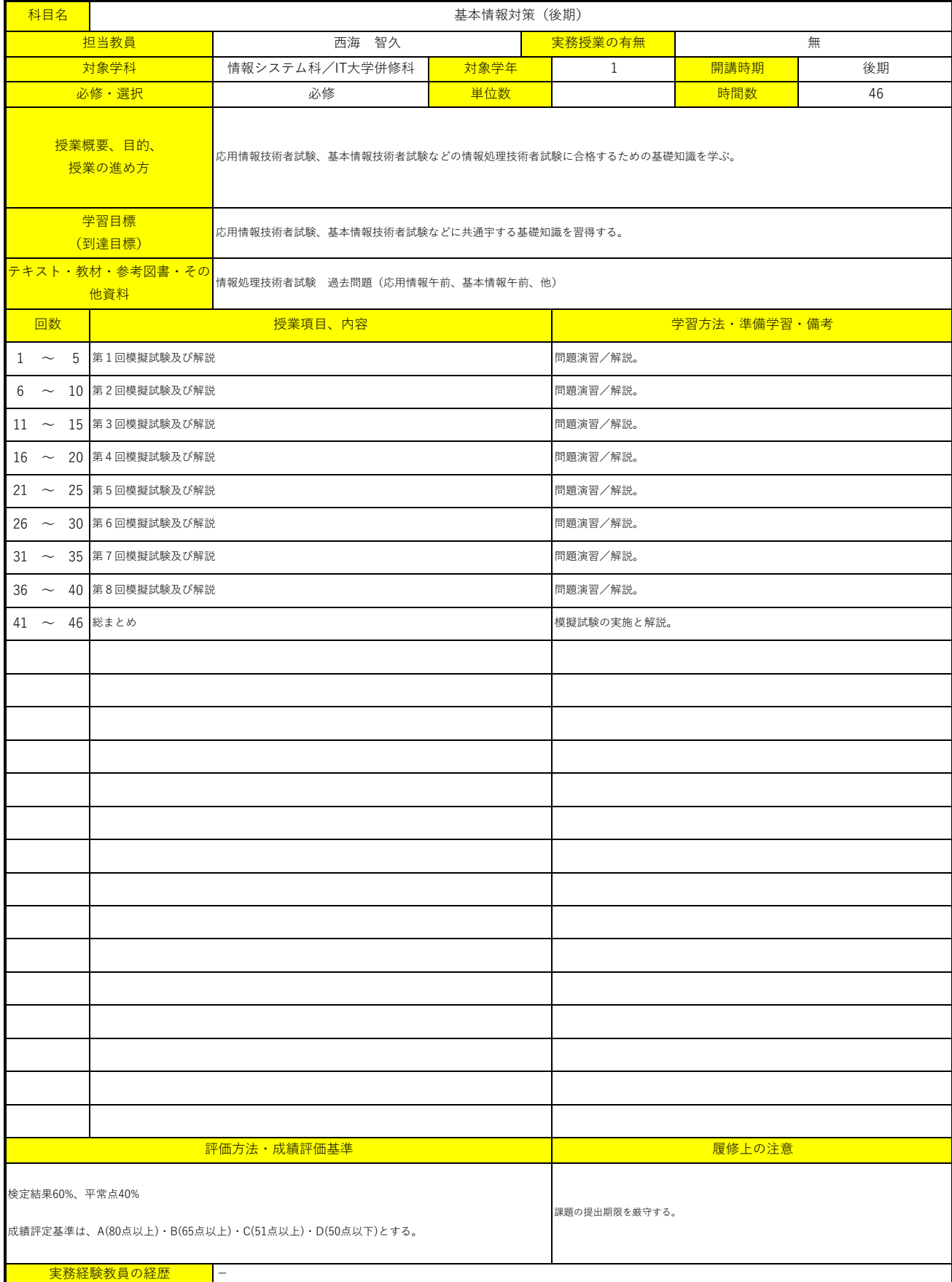

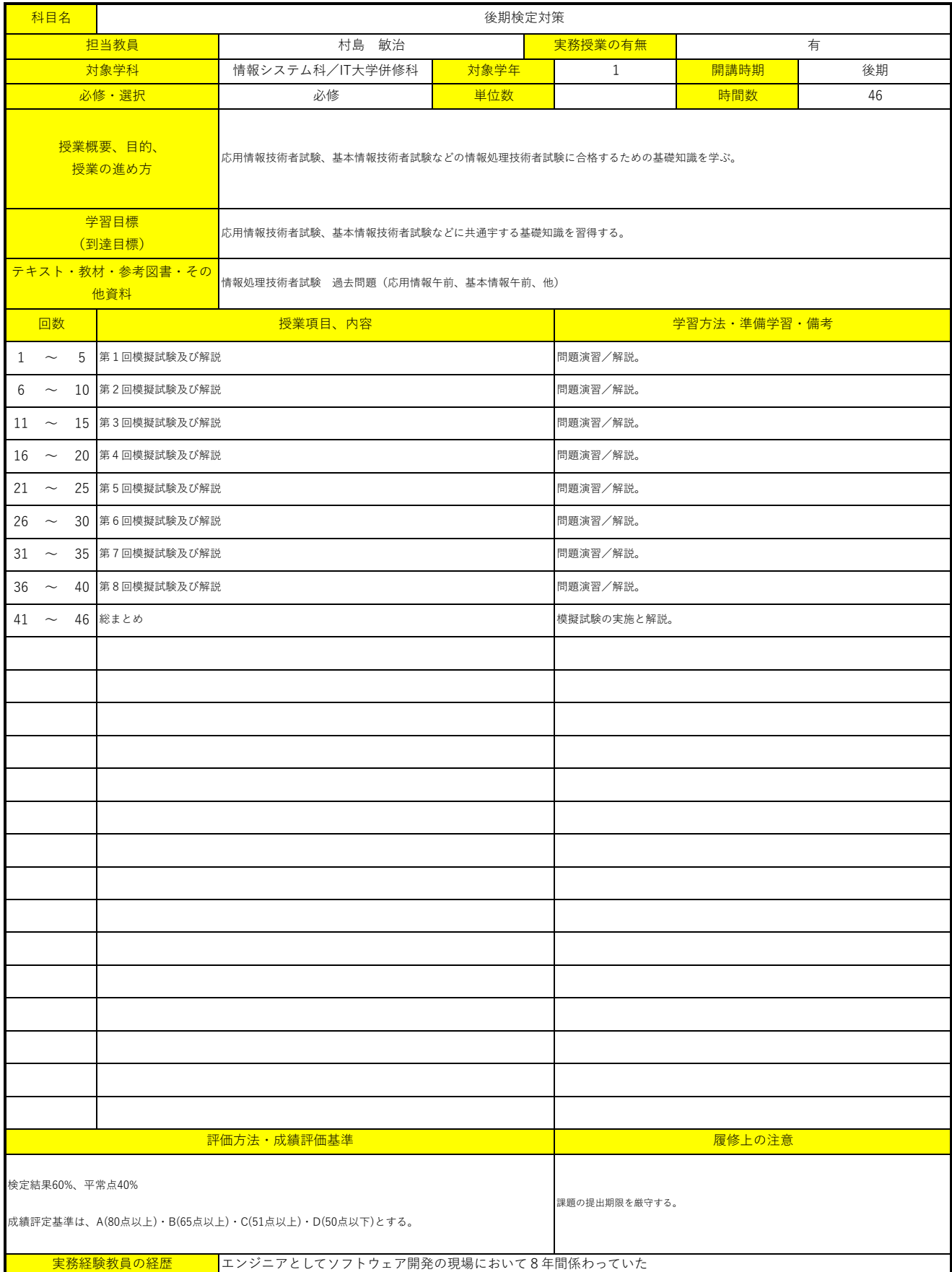

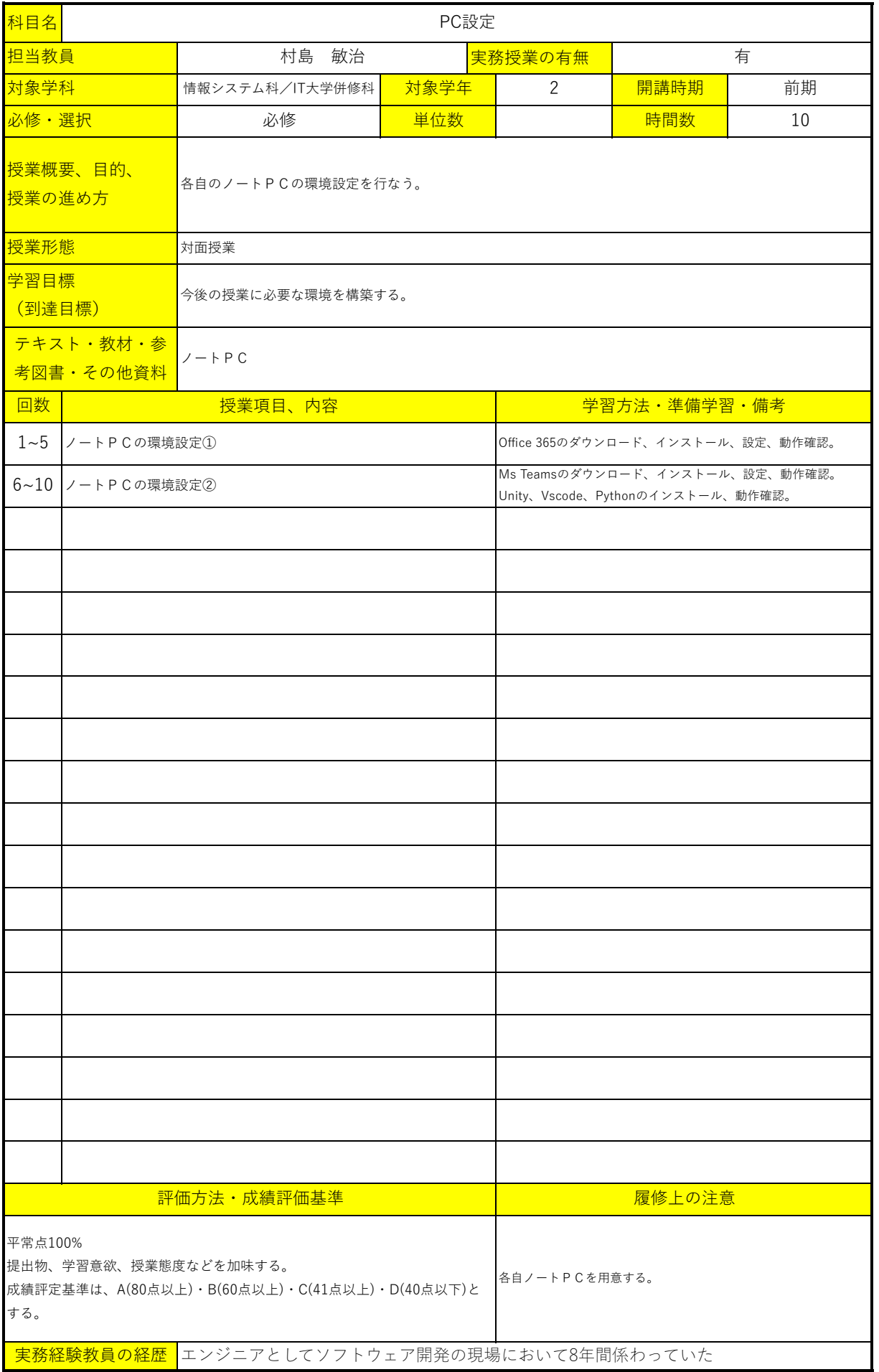

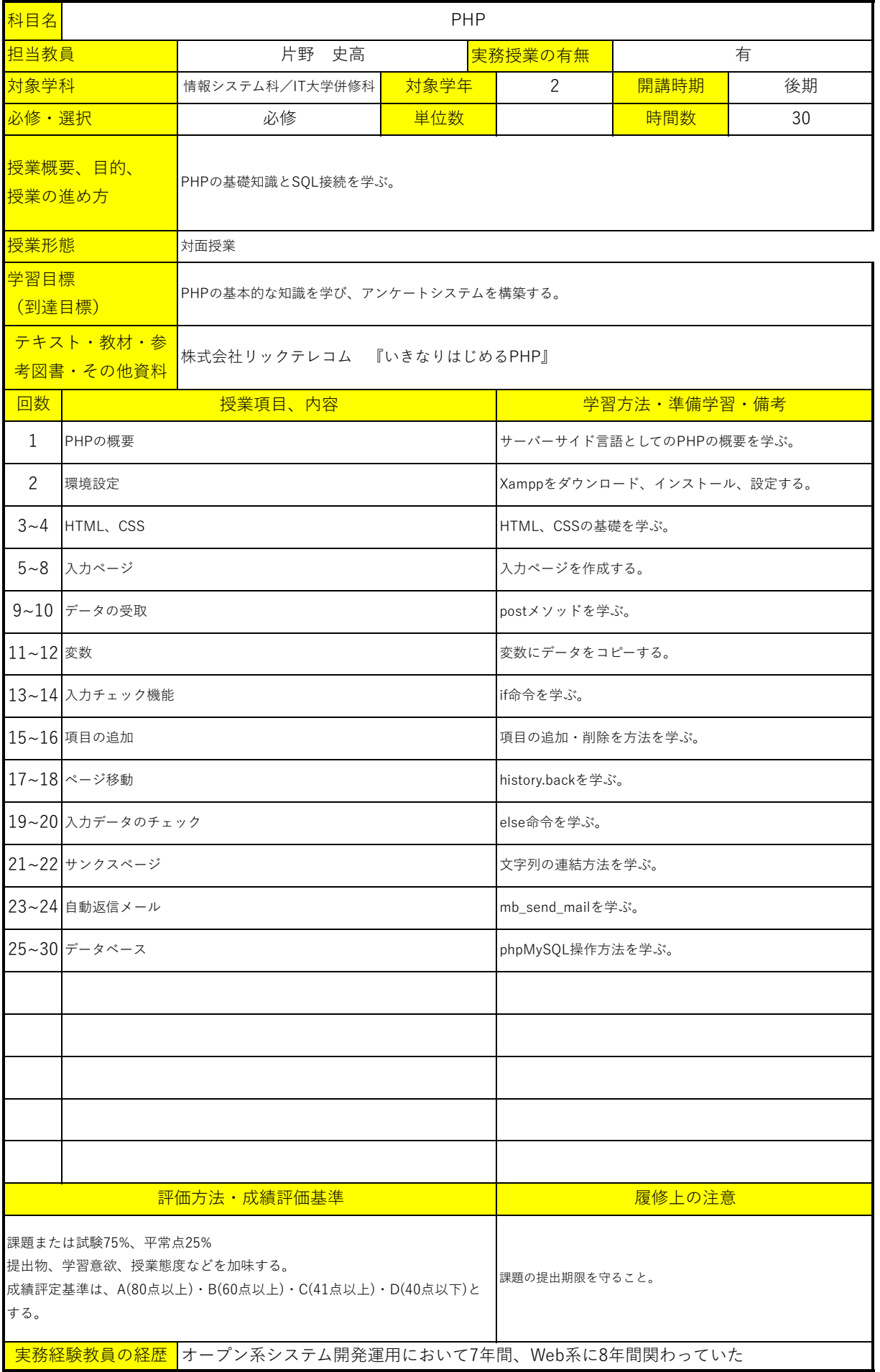

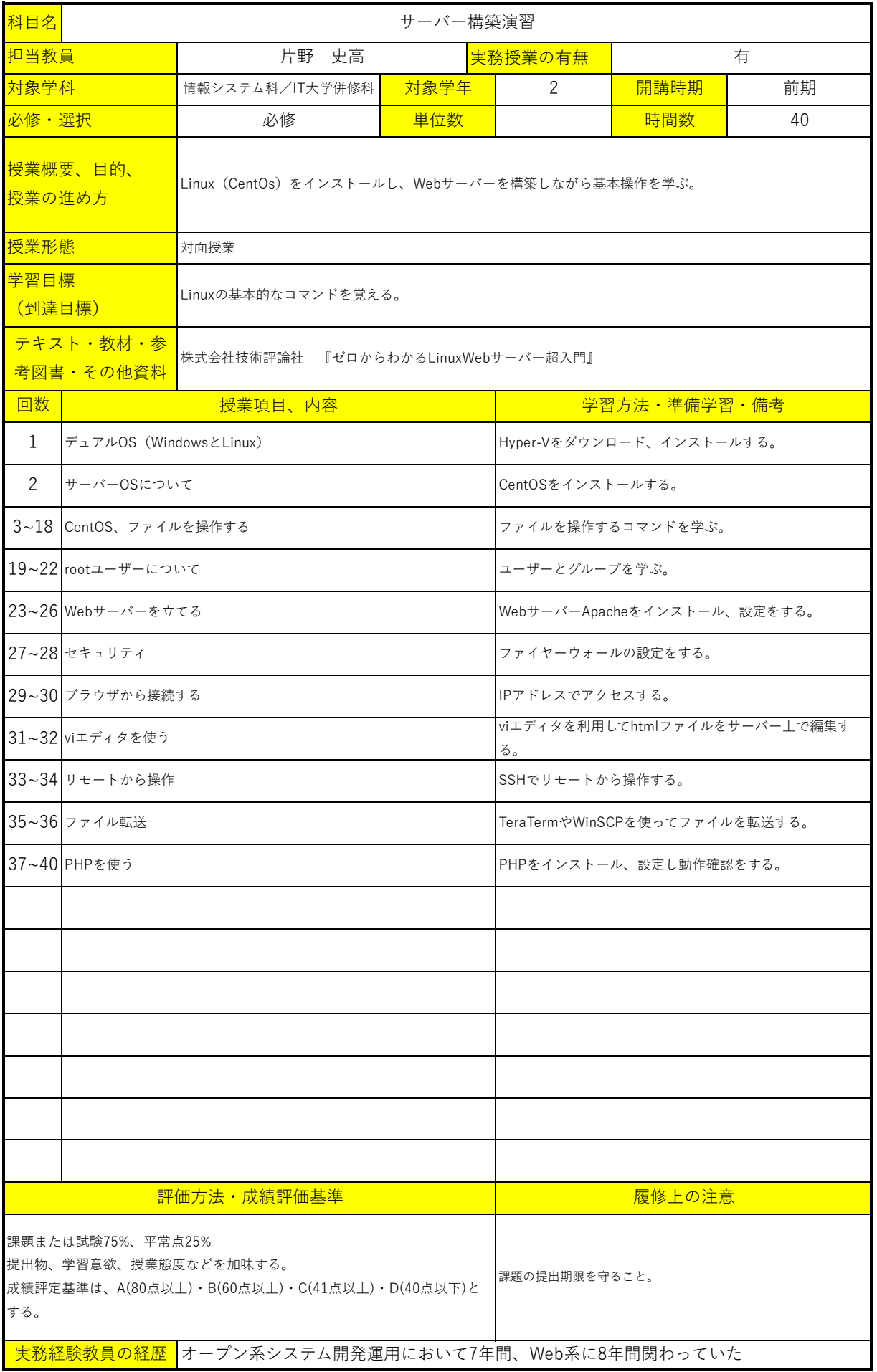

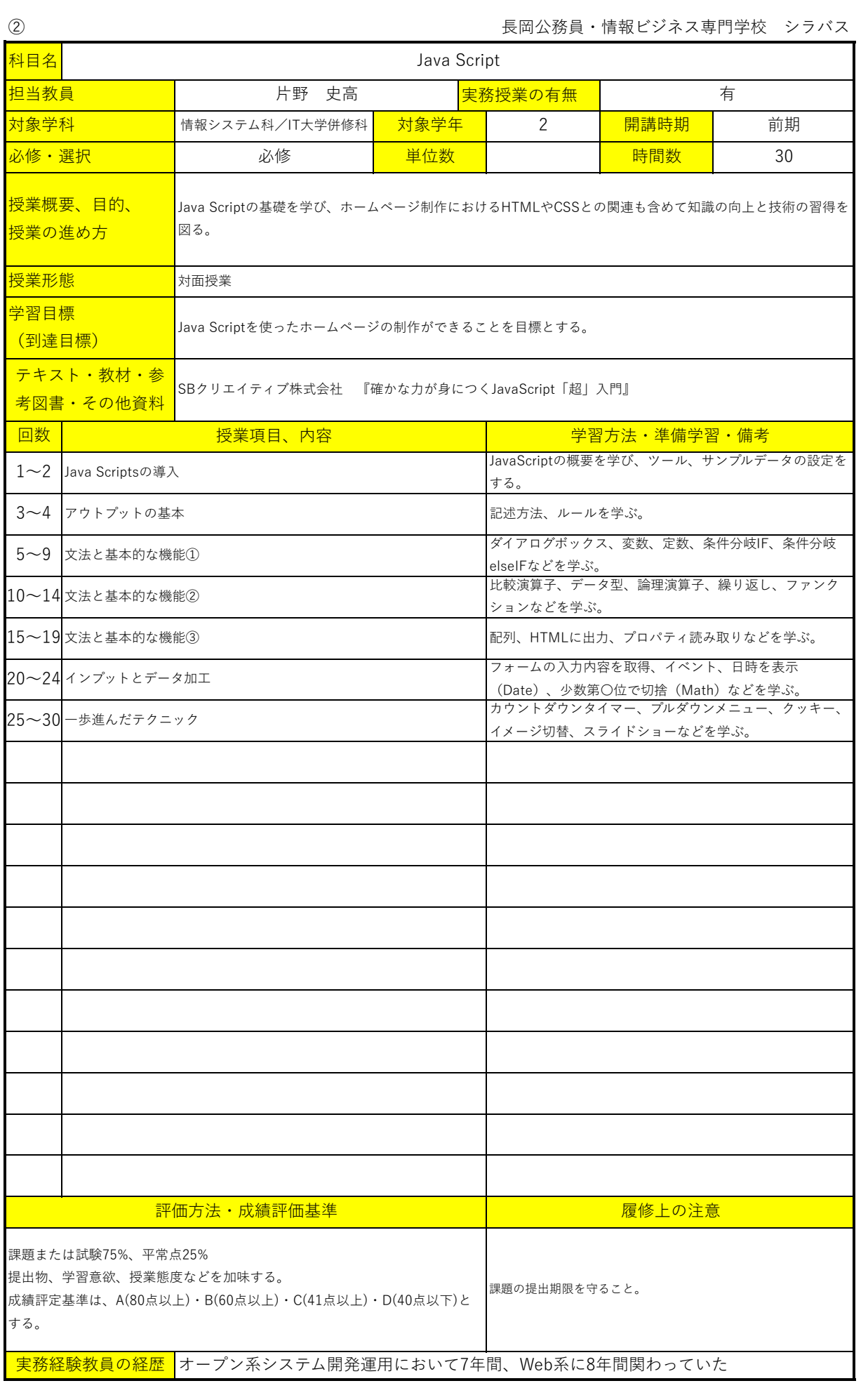

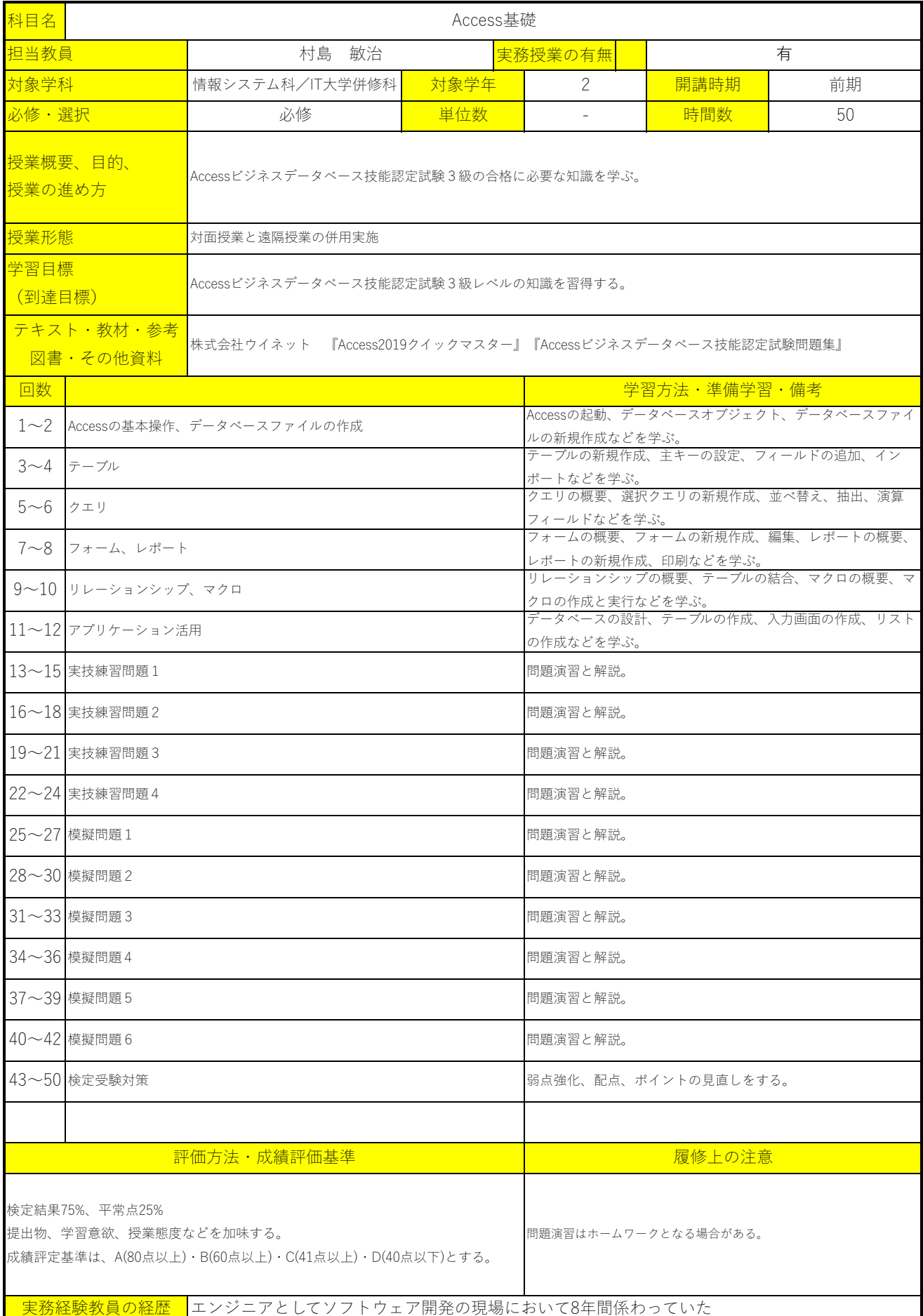

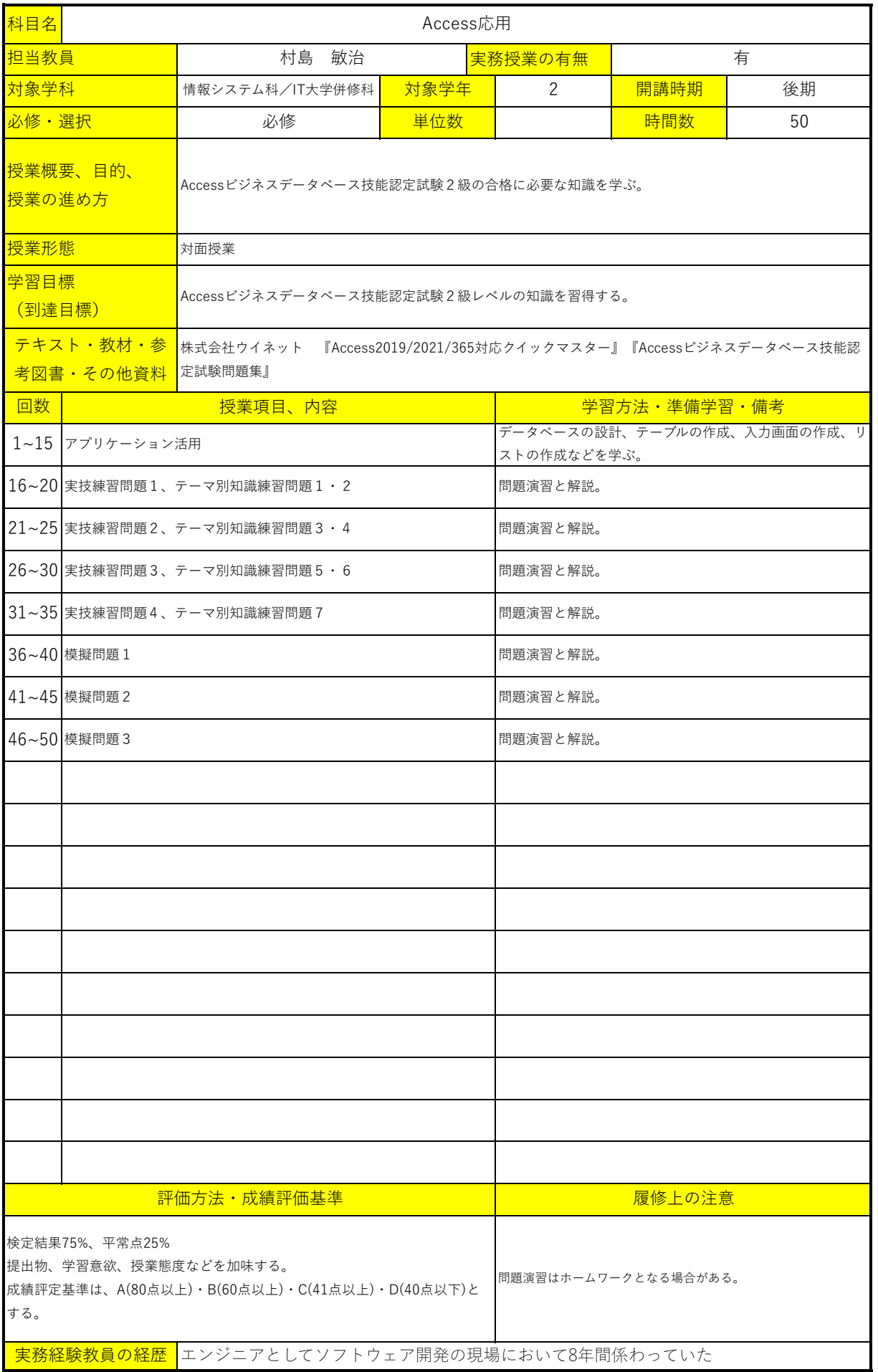

長岡公務員・情報ビジネス専門学校 シラバス

| 科目名                                                                                                    | プログラミング実習(Unity)                       |                                           |                             |                                      |                                                          |    |  |
|----------------------------------------------------------------------------------------------------|----------------------------------------|-------------------------------------------|-----------------------------|--------------------------------------|----------------------------------------------------------|----|--|
| 担当教員                                                                                                    |                                        | 西海<br>智久                                  |                             | 有<br>実務授業の有無                         |                                                          |    |  |
| 対象学科                                                                                                    |                                        | 情報システム科/IT大学併修科                           | 対象学年                        | 2                                    | 開講時期                                                     | 前期 |  |
| 必修・選択                                                                                                    |                                        | 必修                                        | 単位数                         |                                      | 時間数                                                      | 52 |  |
| 授業概要、目的、<br>授業の進め方                                                                                                    |                                        | Unity2023の使用法とC#を学習し、2Dと3Dゲームアプリを作成する。    |                             |                                      |                                                          |    |  |
| 授業形態                                                                                                    |                                        | 対面授業                                      |                             |                                      |                                                          |    |  |
| 学習目標<br>(到達目標)                                                                                                    |                                        | 2D、3Dゲームアプリの課題を作成できる。                     |                             |                                      |                                                          |    |  |
| テキスト・教材・参考<br>図書・その他資料                                                                                                    |                                        | SBクリエイティブ株式会社 『Unityの教科書 Unity 2023完全対応版』 |                             |                                      |                                                          |    |  |
| 回数                                                                                                    |                                        | 授業項目、内容                                   |                             |                                      | 学習方法·準備学習·備考                                             |    |  |
| $1\sim2$                                                                                                    | ゲーム作りの準備、Unityのインストール、Unityに触れて慣れよう    |                                           |                             | ぶ。                                   | Unityでゲームを作る準備、ライセンス、画面構成等を学                             |    |  |
| $3 - 4$                                                                                                    | C#スクリプトの基礎、スクリプトの第一歩                   |                                           |                             |                                      | プロジェクトの作成、スクリプトの作成等を学ぶ。                                  |    |  |
| $5\sim6$                                                                                                    | 変数、制御文、配列を使ってみよう                       |                                           |                             |                                      | 変数の初期化と代入、変数同士の演算、if文、配列のルール<br>等を学ぶ。                    |    |  |
| $7 \sim 8$                                                                                                    | メソッド、クラス、Vectorクラスを使ってみよう              |                                           |                             |                                      | メソッド、クラス、Vectorクラスの概要、使い方、応用方<br>法等を学ぶ。                  |    |  |
| $9 - 10$                                                                                                    | スクリプトの作り方、スクリプトのアタッチ                   |                                           |                             |                                      | スクリプトの作り方、アタッチの方法等を学ぶ。                                   |    |  |
|                                                                                                    | 11~12 ルーレットを回そう&止めよう、スマートフォンで動かしてみよう   |                                           |                             |                                      | スクリプトを修正してルーレットが回る&止まる方法、ス<br>マートフォンでの動作等を学ぶ。            |    |  |
|                                                                                                    | 13~14   スワイプで車を動かそう、UIを表示しよう           |                                           |                             |                                      | 画面タッチやスワイプでの位置認識方法等について学ぶ。                               |    |  |
|                                                                                                    | 15~16 UIを書き換える監督を作ろう、効果音を鳴らそう          |                                           |                             |                                      | ユーザーインターフェースの設計、書き換えスクリプト、<br>AudioSourceコンポーネント等について学ぶ。 |    |  |
|                                                                                                    | 17~18 キー操作でプレイヤを動かそう、当たり判定を学ぼう         |                                           |                             | 学ぶ。                                  | プレイヤのスクリプト、当たり判定のスクリプト等について                              |    |  |
|                                                                                                    | 19~20 Prefabと工場の作り方を学ぼう                |                                           |                             |                                      | Prefabの概要、ジェネレータスクリプト等について学ぶ。                            |    |  |
|                                                                                                    | 21~22 Physicsを学ぼう、アニメーションを学ぼう          |                                           |                             | いて学ぶ。                                | Physics (物理演算)、Mecanimでのアニメーション等につ                       |    |  |
|                                                                                                    | 23~24 Physicsで当たり判定を作ろう、シーンの遷移方法       |                                           |                             | Physicsでの当たり判定検出、クリアシーンの作成等を学<br>ەكك |                                                          |    |  |
|                                                                                                    | 25~26 3Dゲームの作り方、Terrainで地形を作ろう         |                                           |                             |                                      | 3Dゲームの座標系、Terrainでの地形作成、テクスチャのペ<br>イント等について学ぶ。。          |    |  |
|                                                                                                    | 27~28 Physicsでイガグリを飛ばす、パーティクルでエフェクトを表示 |                                           |                             |                                      | 的の配置、イガグリを飛ばすスクリプト作成、イガグリ命中<br>時の処理、エフェクトの表示等について学ぶ。     |    |  |
|                                                                                                    | 29〜30  レベルデザインをしよう                     |                                           | 制限時間、パラメータの微調整等について学ぶ。      |                                      |                                                          |    |  |
|                                                                                                    | 31~52 作品制作課題                           |                                           | 学んだことを活用し、実際にゲームプログラムを作成する。 |                                      |                                                          |    |  |
|                                                                                                    |                                        |                                           |                             |                                      |                                                          |    |  |
|                                                                                                    |                                        |                                           |                             |                                      |                                                          |    |  |
|                                                                                                    |                                        | 評価方法・成績評価基準                               |                             | 履修上の注意                               |                                                          |    |  |
| 課題75%、平常点25%<br>提出物、学習意欲、授業態度などを加味する。<br> 課題の提出期限を守ること。<br>成績評定基準は、A(80点以上)・B(60点以上)・C(41点以上)・D(40点以下)とす<br>る。<br>実務経験教員の経歴 |                                        |                                           |                             |                                      |                                                          |    |  |

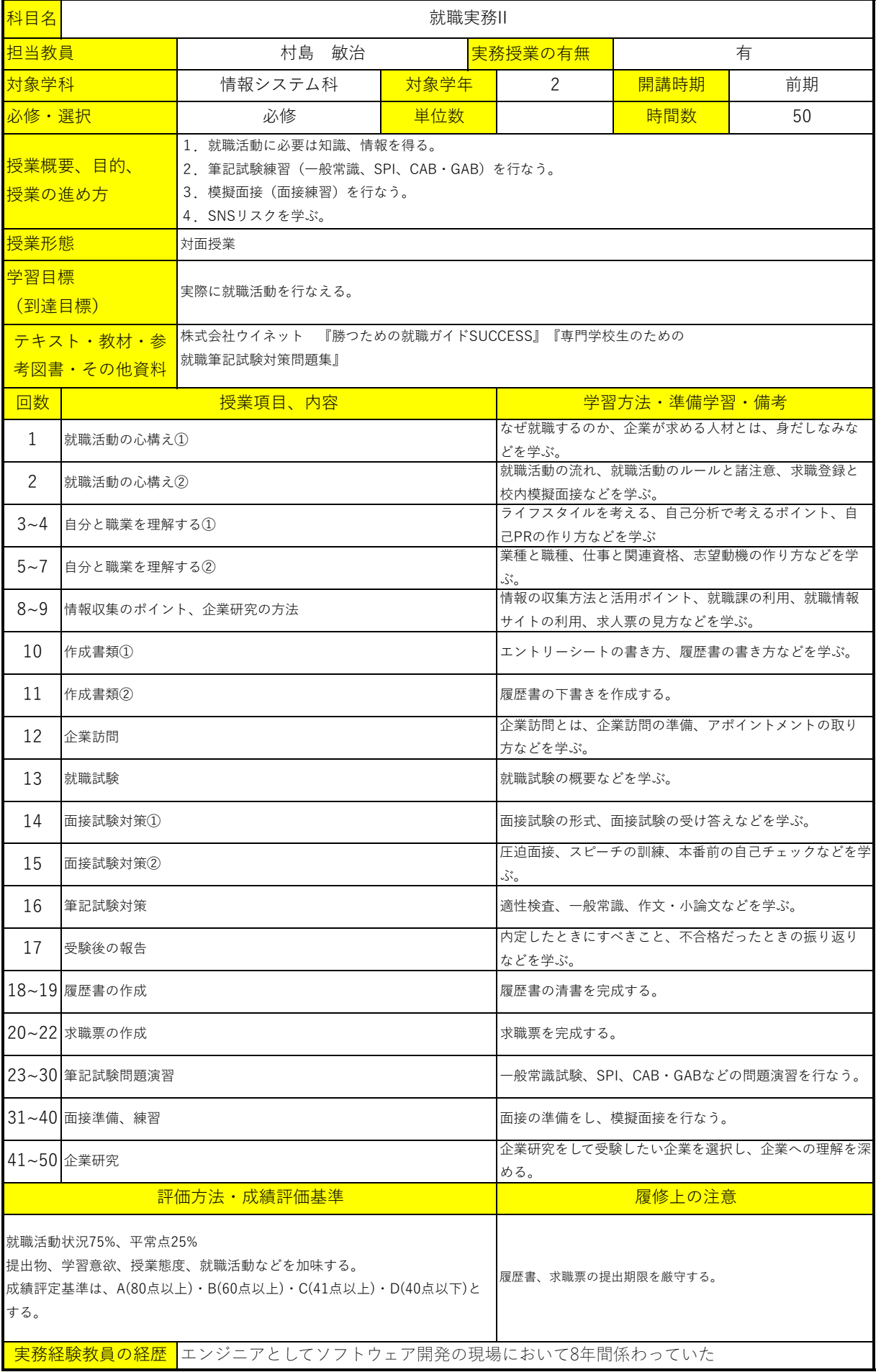

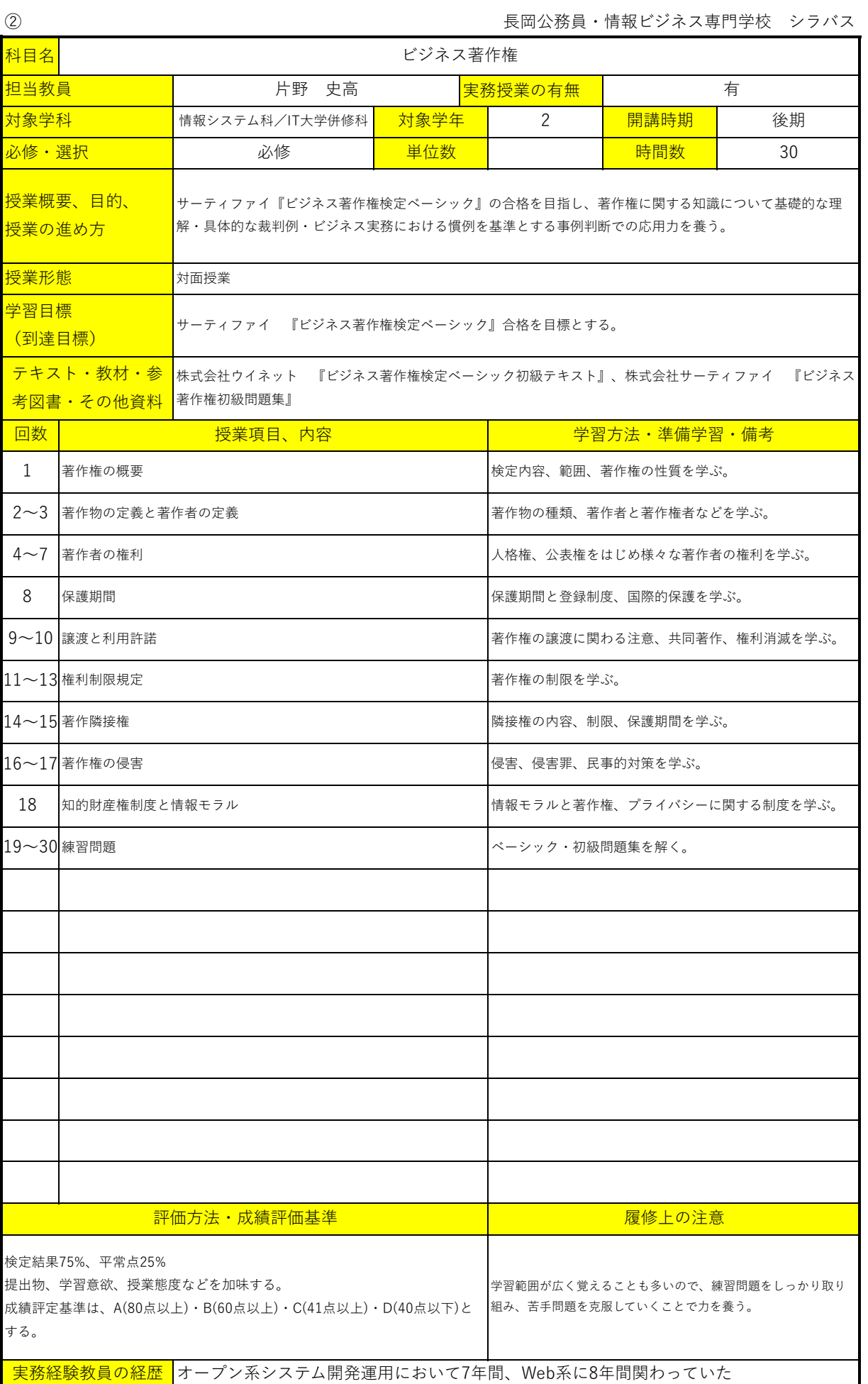

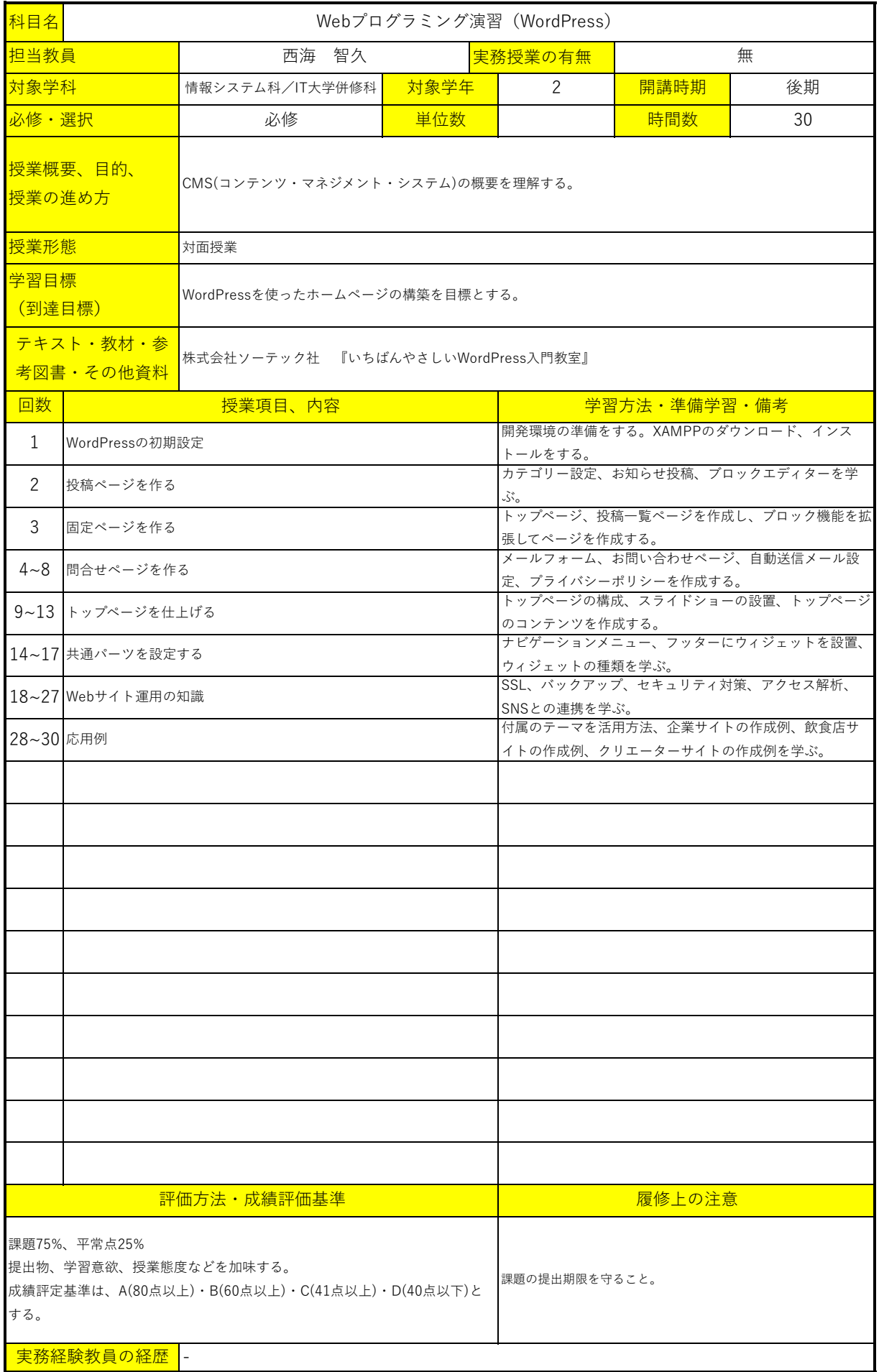

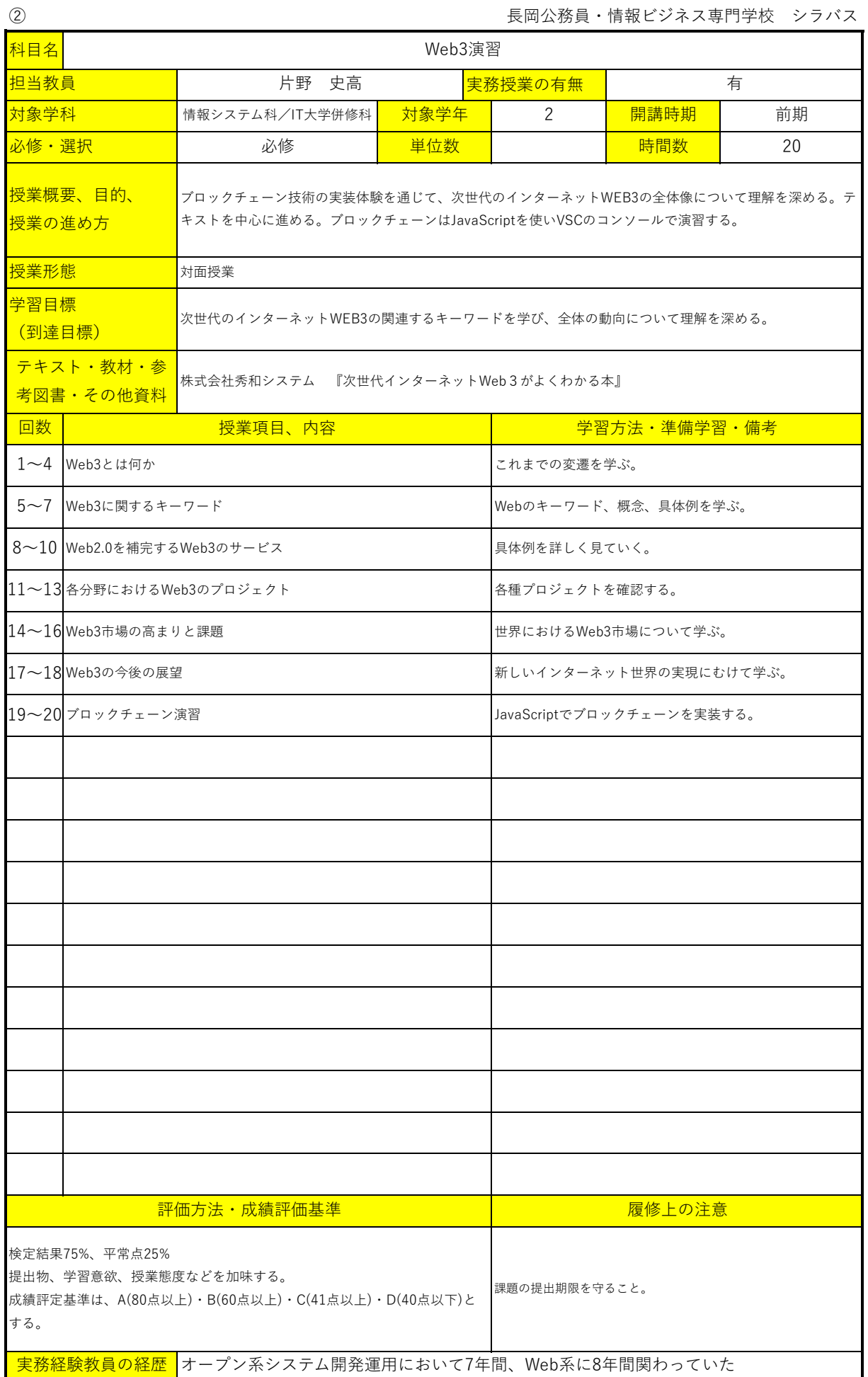

 $\overline{\phantom{a}}$ 

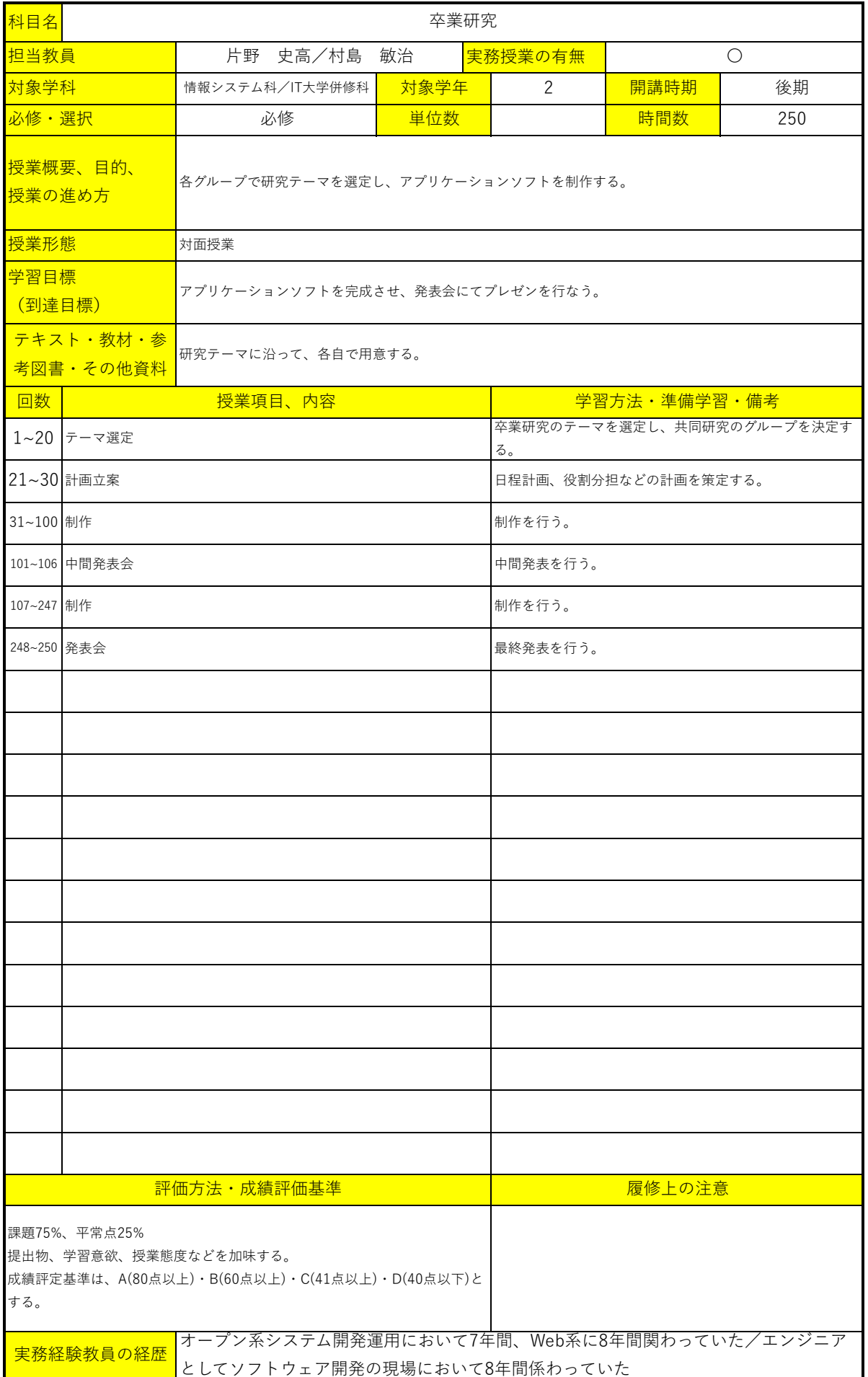

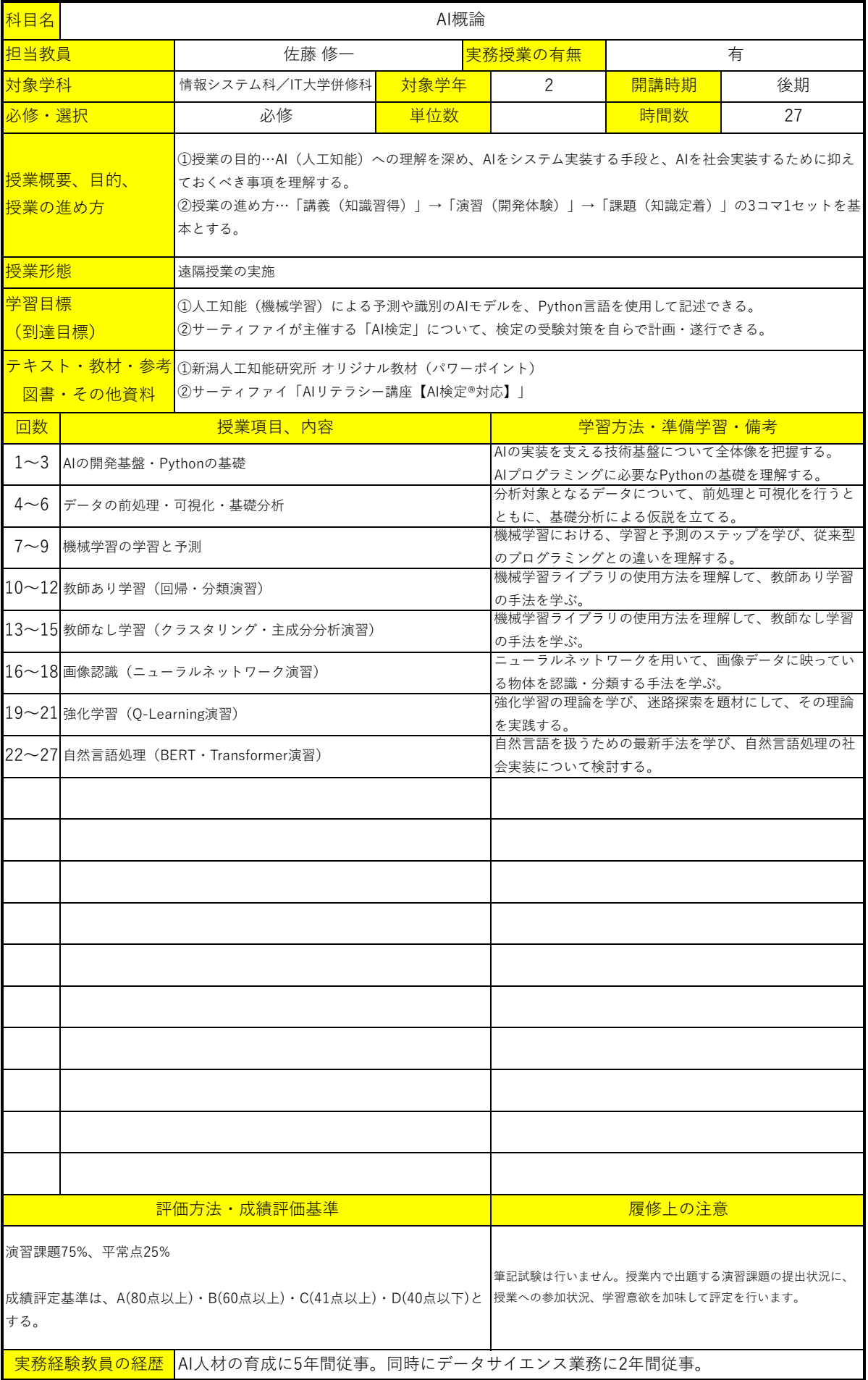

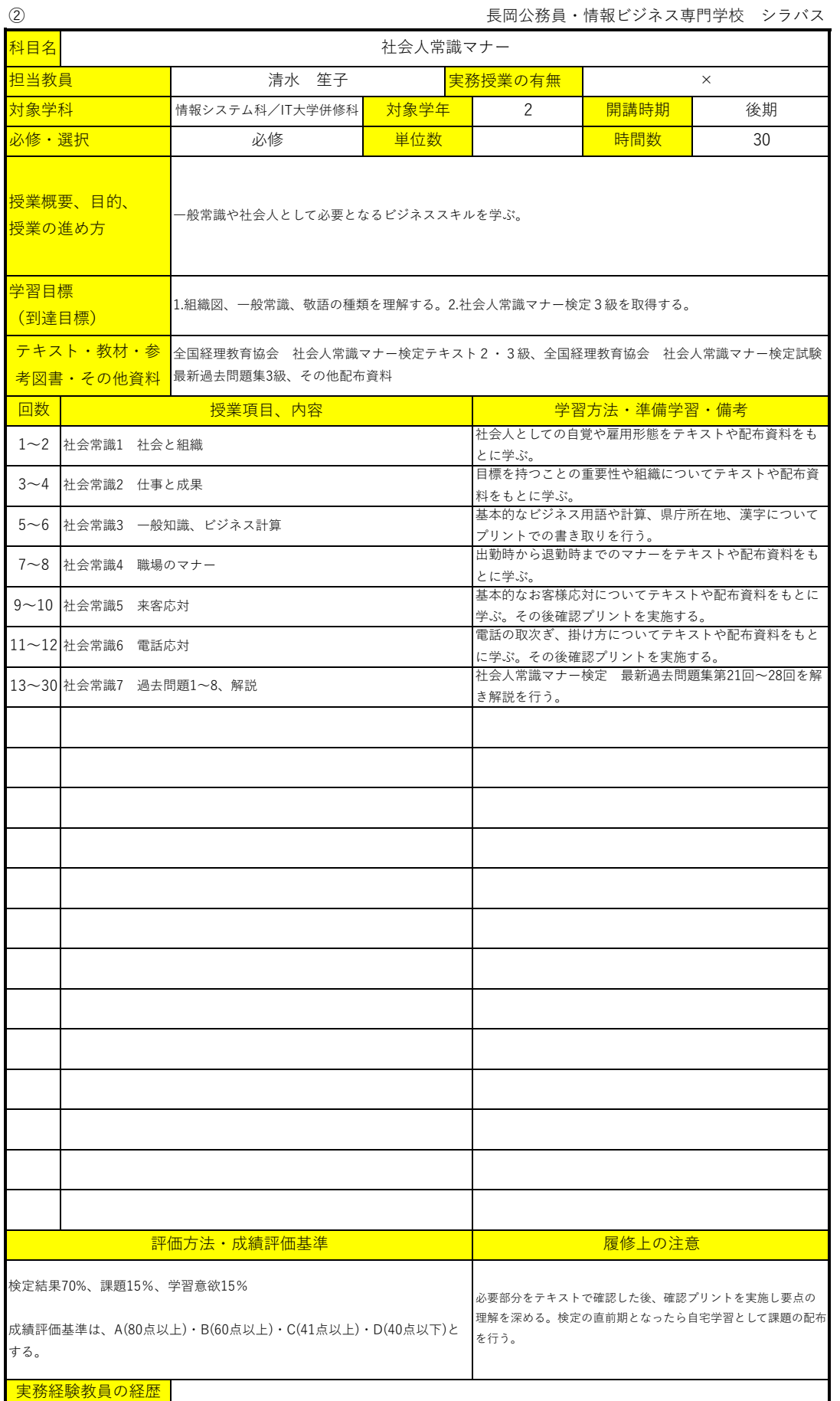

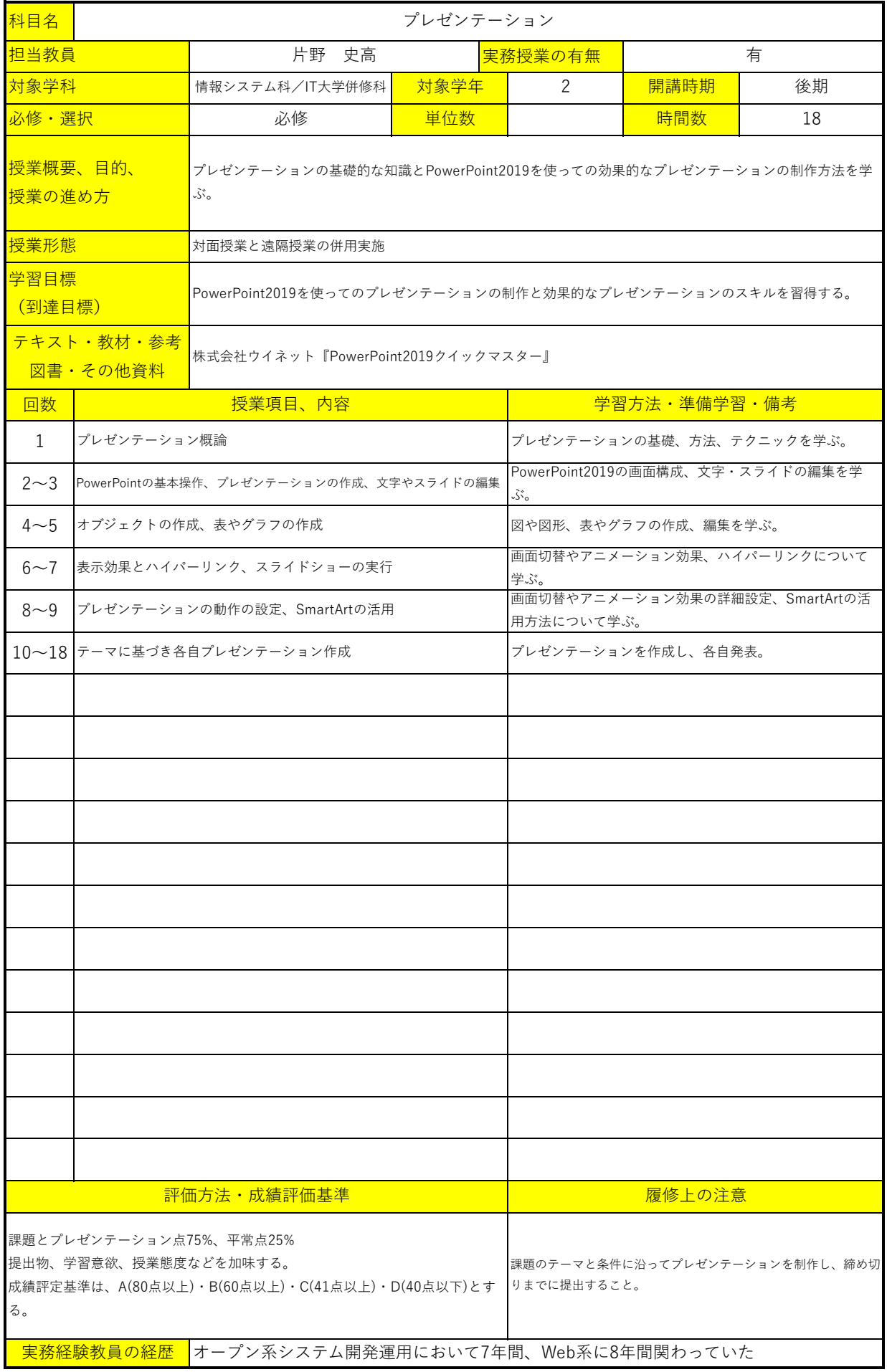

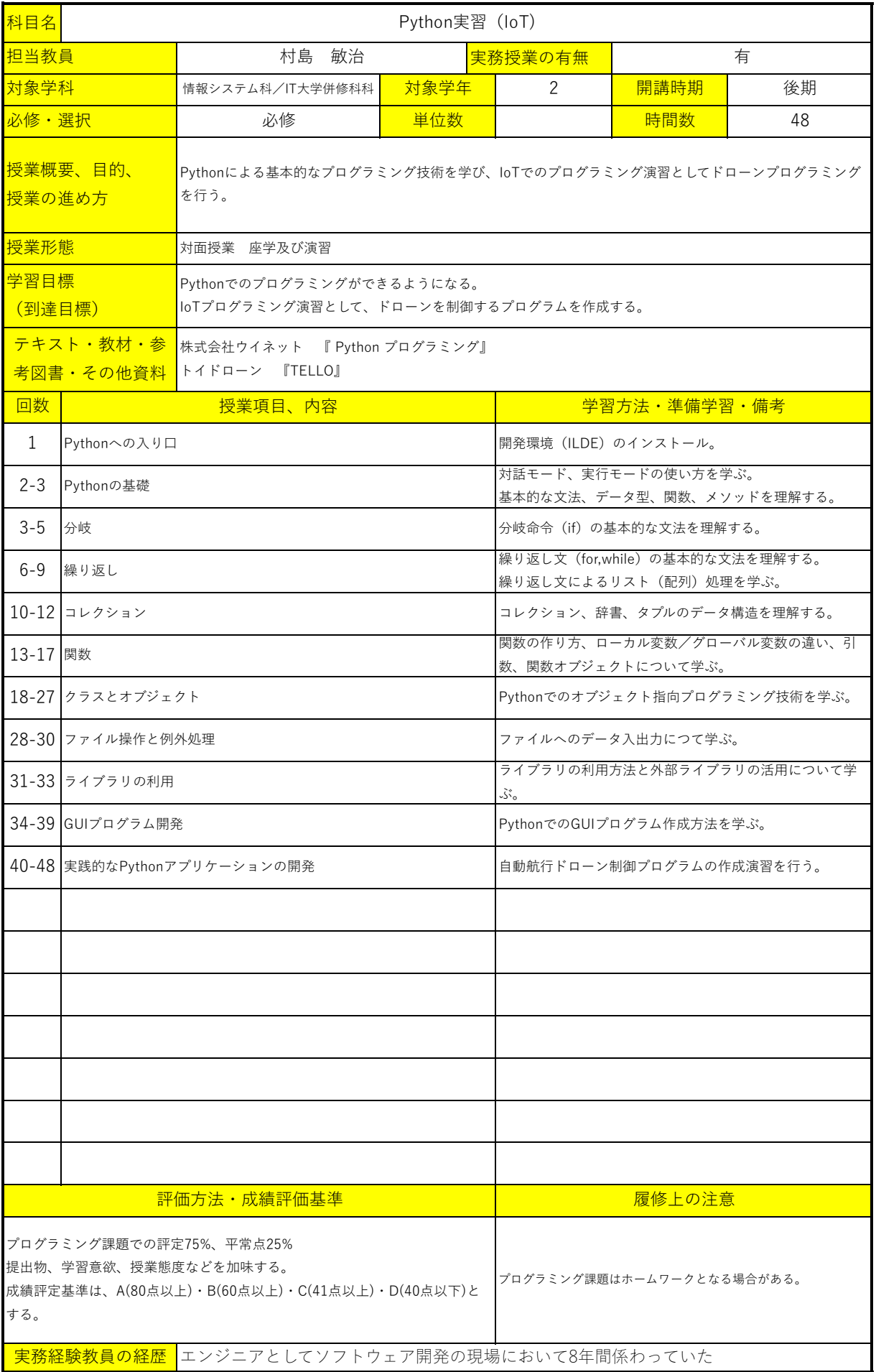

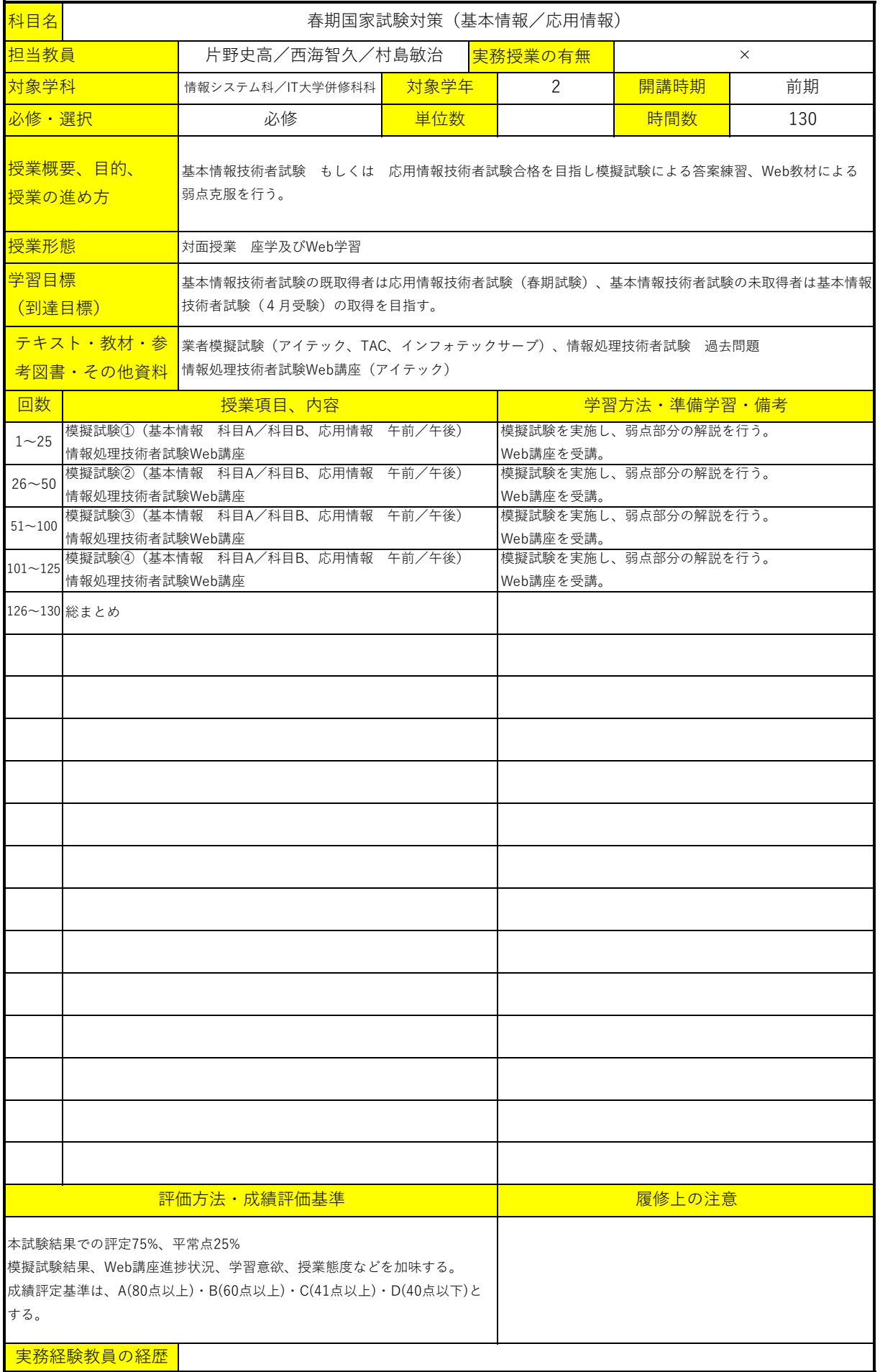